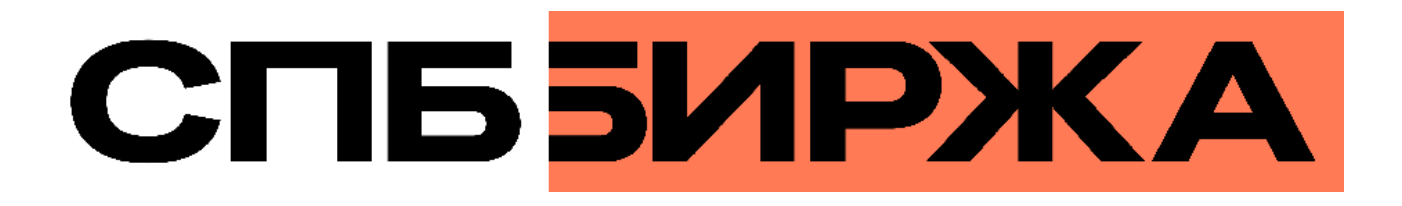

# **Трансляция рыночных данных (бинарный протокол)**

**Версия документа 1.19.6**

**27 октября 2023**

# **История изменений**

## **Версия 1.19.6 27 октября 2023 года**

Обновлено описание раздела [3.6](#page-17-0) Поток Commons.

## **Версия 1.19.5 29 июня 2023 года**

Добавлен раздел [2.8](#page-11-0) Размерность объема.

## **Версия 1.19.4 2 марта 2023 года**

Система ПТКС переименована в SPB Platform.

### **Версия 1.19.3 9 декабря 2022 года**

Изменен логотип компании на титульной странице.

## **Версия 1.19.2 6 декабря 2021 года**

- 1. Обновлен список пулов ликвидности в разделе [2.7](#page-10-0) Идентификаторы пулов ликвидности.
- 2. В раздел [3.7](#page-22-0) Поток Instruments добавлено сообщение [BondAccruedInterest.](#page-26-0)
- 3. В разделе [4.1.11](#page-41-0) Отчет об отклонении запроса уточнено описание поля topic firstseq в сообщении TopicReject.

## **Версия 1.19.1 6 октября 2021 года**

- 1. Добавлен тип ценной бумаги "Биржевая облигация" (ExchangeTradedBond) в поле security\_type в сообщении **[Bond](#page-25-0) в потоке инструментов.**
- 2. Добавлена таблица [соответствия](#page-31-0) маркировок категорий инструментов в ПТКС и "Интерфаксе".

### **Версия 1.19.0 4 августа 2021 года**

- 1. Добавлено поле category в сообщение [Instrument](#page-28-0) в потоке Instruments.
- 2. Добавлена ошибка с кодом 1405 в Приложение [A](#page-42-0)
- 3. Обновлен список пулов ликвидности в разделе [2.7](#page-10-0) Идентификаторы пулов ликвидности.

## **Версия 1.18.2 2 марта 2021 года**

- 1. Обновлено описание раздела [3.4](#page-15-0) Поток CurrentPriceOfMarket.
- 2. Сообщение Trade переименовано в [Indiquote](#page-15-1).

## **Версия 1.18.1 23 ноября 2020 года**

В раздел [3.5](#page-16-0) Поток BestPrices добавлено сообщение [EmptyBook.](#page-17-1)

## **Версия 1.18.0 2 сентября 2020 года**

- 1. Компонент sub aggr переименован в [sub\\_dom](#page-13-0). Добавлено поле yield.
- 2. Сообщение AggrMsgOnline переименовано в [DomOnline](#page-13-1).
- 3. Сообщение AggrMsgSnapshot переименовано в [DomSnapshot.](#page-13-2)
- 4. В сообщения [DomOnline](#page-13-1) и [DomSnapshot](#page-13-2) добавлено поле aggr\_entry.
- 5. Изменен тип поля aggr\_offset в сообщениях [DomOnline](#page-13-1) и [DomSnapshot](#page-13-2).
- 6. В потоке Trades в сообщении [Trade](#page-14-0) добавлено поле yield.
- 7. В потоке CurrentPriceOfMarket в сообщении Trade добавлено поле yield.
- 8. В потоке CurrentPriceOfMarket в сообщении Trade добавлен признак высокой ликвидности HIGH\_LIQUIDITY.
- 9. Добавлены параметры yield\_close и yield\_last в потоке [Commons](#page-18-0).

#### **Версия 1.17.7 24 июля 2020 года**

В раздел [3.6](#page-17-0) Поток Commons добавлены значения кодов показателей в таблицы [21](#page-18-0) и [22.](#page-20-0)

## **Версия 1.17.6 2 июня 2020 года**

В описание сообщений [TradeModes](#page-27-0) добавлено предупреждение о нецелесообразности использования параметров конкретных торговых режимов для настройки работы торговой системы.

### **Версия 1.17.5 17 апреля 2020 года**

- 1. В разделы [1.4.1](#page-6-0) и [1.4.2](#page-6-1) добавлено описание поведения торговой системы в случае отступления от стандартного способа обработки потоков данных.
- 2. В разделе [4.1.9](#page-39-0) изменено описание допустимых диапазонов значений для параметров topic seq и topic\_seqend.

#### **Версия 1.17.4 24 января 2020 года**

Добавлен раздел [4.1.4](#page-38-0), описывающий ограничение частоты отправки клиентских сообщений.

#### **Версия 1.17.3 25 июля 2019 года**

Раздел [4.1.3](#page-38-1) переименован в "Поддержание сессии в активном состоянии". Уточнено описание механизма поддержания сессии в активном состоянии.

### **Версия 1.17.2 1 февраля 2019 года**

Добавлено значение 4 (MemberTariff) для поля fee schema в сообщении [Instrument](#page-28-0).

#### **Версия 1.17.1 14 декабря 2018 года**

- 1. Изменена структура документа.
- 2. Изменена терминология в части описания трансляции данных в потоках.
- 3. Добавлено описание ключей в сообщениях потоков.
- 4. Добавлены названия сообщений в потоках OrderBook, Trades, CurrentPriceOfMarket, BestPrices и Commons.
- 5. Сообщение Heartbeat (msgid=15236) переименовано в [MdHeartbeat](#page-35-0).
- 6. Компонент topic header переименован в [header.](#page-9-0)
- 7. Компонент addresses переименован в Report Address.
- 8. Компонент CommonEntry переименован в [CommonsUpdateEntry.](#page-21-0)
- 9. Компонент PriceLevel переименован в sub aggr.
- 10. Компонент BestPrice переименован в [sub\\_best.](#page-17-2)

#### **Версия 1.17.0 03 ноября 2017 года**

- 1. В потоке Instruments добавлено сообщение [BorrowingStatus](#page-32-0).
- 2. В сообщении [TradeModes](#page-27-0) изменено значение поля msgid.
- 3. В сообщении [TradeModes](#page-27-0) добавлено поле over the counter.
- 4. В сообщении **[Instrument](#page-28-0)** изменено значение поля msgid.
- 5. В сообщении [Instrument](#page-28-0) добавлено поле borrowing status.
- 6. В сообщении [TradingInstrumentStatus](#page-31-1) поле trading\_status переименовано в status.
- 7. Добавлены параметры в потоке Commons, недоступные в режиме внебиржевых сделок.
- 8. Добавлены коды ошибок.

#### **Версия 1.16.0 30 ноября 2016 года**

- 1. В компоненте [Period](#page-33-0) добавлено повторяющееся поле markets.
- 2. В сообщении **[Instrument](#page-28-0)** изменено значение поля msgid.

#### **Версия 1.15.1 5 апреля 2016 года**

Изменено описание раздела [4.1.9](#page-39-0).

#### **Версия 1.15.0 23 марта 2016 года**

Добавлено сообщение [Market](#page-28-1) в поток Instruments.

#### **Версия 1.14.0 9 марта 2016 года**

- 1. В срезе потока [Commons](#page-17-0) изменено транслируемое сообщение.
- 2. Удален дополнительный поток срезов потока [Commons.](#page-17-0)
- 3. Добавлены новые значения 73 и 75 поля type в сообщении [Commons.](#page-18-0)

# Трансляция рыночных данных (бинарный протокол)

# Содержание

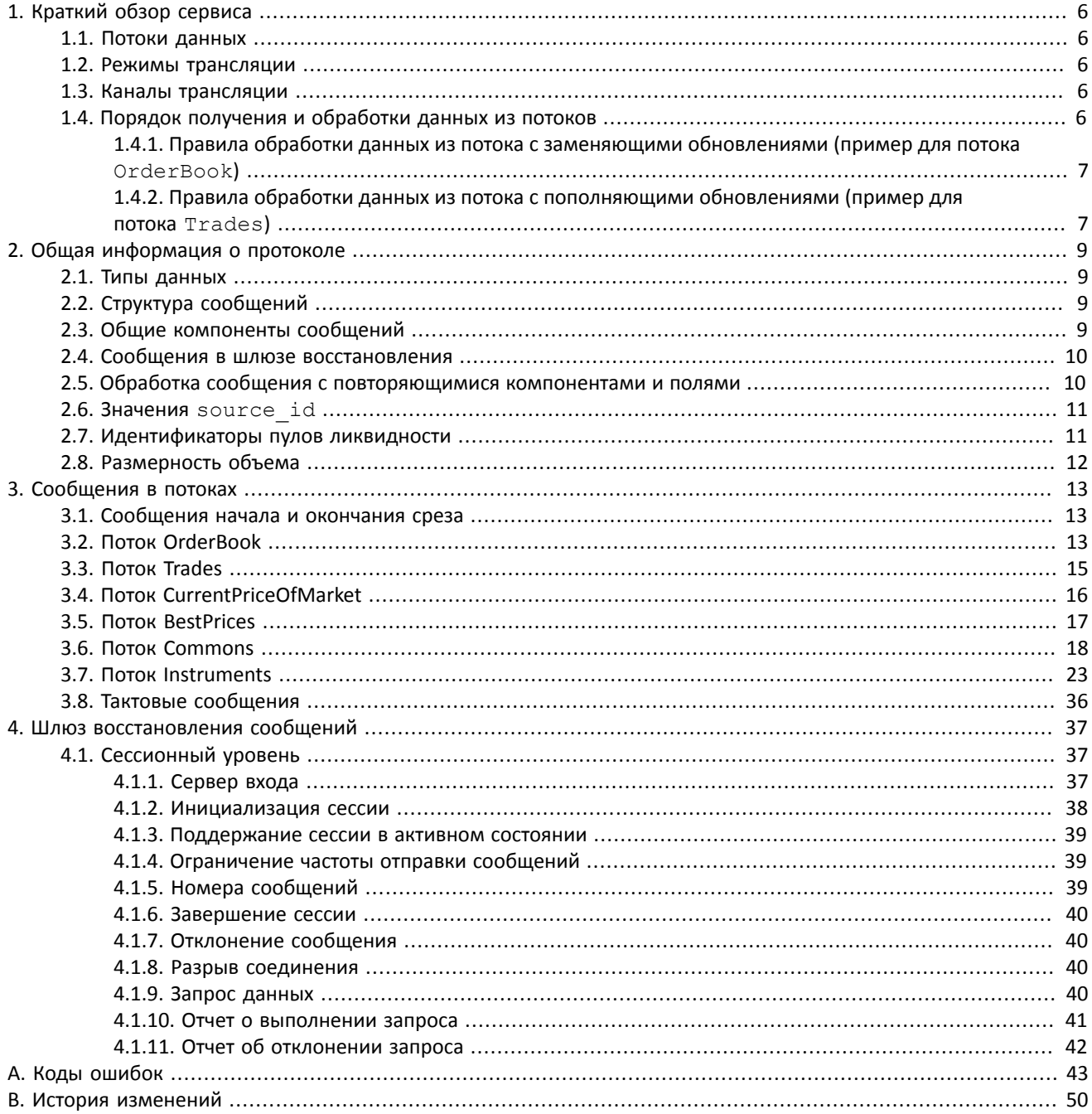

# **Список таблиц**

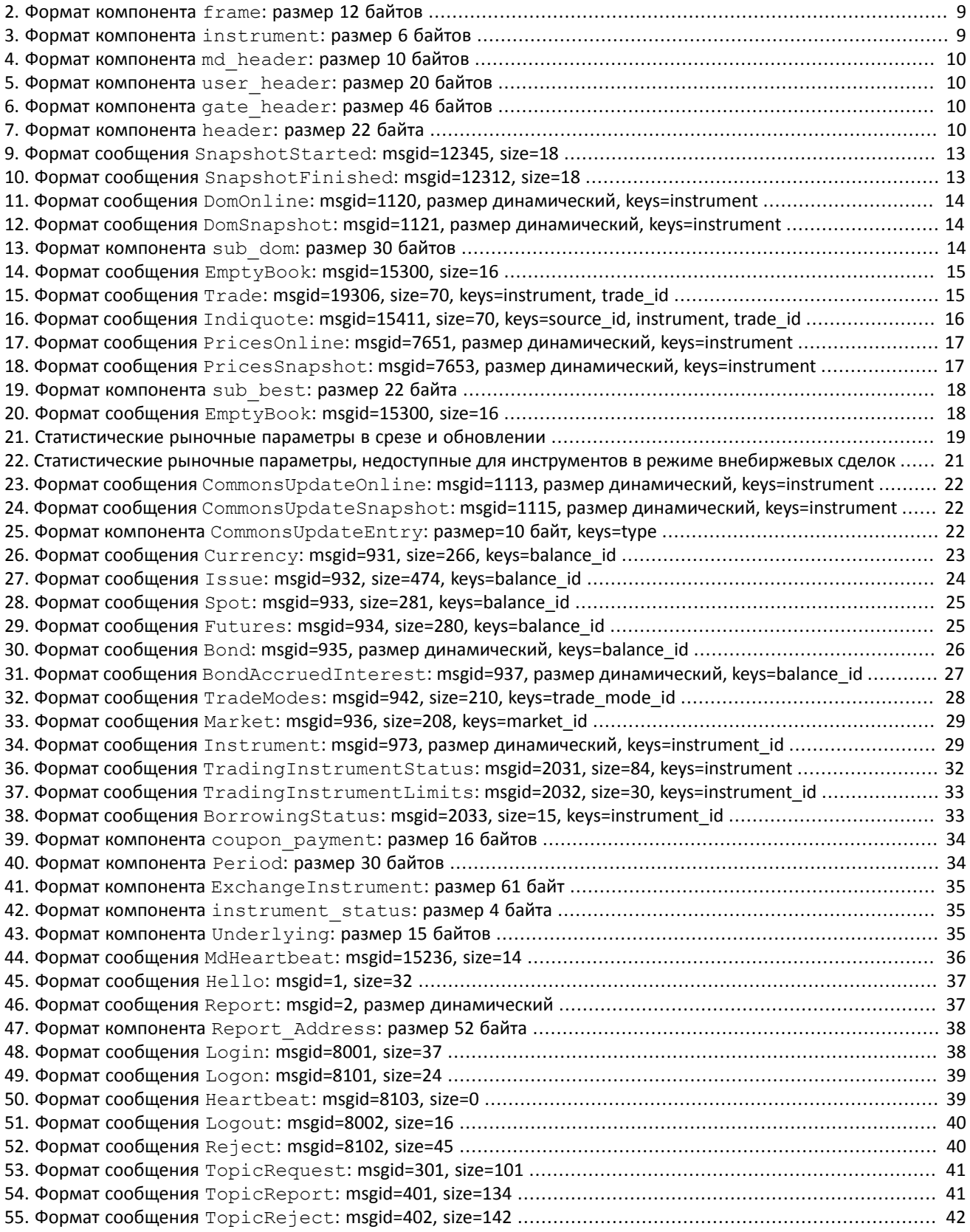

# <span id="page-5-0"></span>**1. Краткий обзор сервиса**

# <span id="page-5-1"></span>**1.1. Потоки данных**

Клиентам торговой системы доступны следующие потоки данных:

- 1. OrderBook объединенная очередь заявок одного или нескольких пулов ликвидности, агрегированная по ценовым уровням. Количество ценовых уровней: 50.
- 2. Trades список сделок, заключенных в пулах ликвидности клиентами торговой системы в течение текущего операционного дня.
- 3. CurrentPriceOfMarket текущая цена рынка, изменяющаяся при заключении сделки или выставлении лучшей заявки.
- 4. BestPrices лучшие цены покупки и продажи в объединенной очереди заявок.
- 5. Commons статистические рыночные параметры пулов ликвидности.
- 6. Instruments справочник инструментов.

Параметры для подключения к потокам перечислены в документе *Адреса для подключения*.

<span id="page-5-2"></span>Сообщения каждого потока обладают сквозной нумерацией в поле seq.

# **1.2. Режимы трансляции**

Потоки могут транслировать данные в двух режимах — **срез данных** и/или **обновления**.

Срез представляет собой полное описание актуальных данных, например всю очередь заявок, и передается с заданной периодичностью.

Обновления представляют собой отдельные сообщения, формируемые и передаваемые клиенту при наступлении события.

В случае отсутствия обновлений система отправляет сообщение MdHeartbeat с определенной периодичностью. Оно предназначено для подтверждения наличия связи в канале. Отсутствие сообщений в течение длительного периода обозначает либо задержки, либо отсутствие связи в канале.

# <span id="page-5-3"></span>**1.3. Каналы трансляции**

Каждый поток рыночных данных транслируется двумя идентичными UDP-каналами — *А* и *В*. По этим каналам одновременно рассылаются идентичные сообщения с одними и теми же номерами. Дублирование каналов повышает надежность трансляции, значительно снижая вероятность потери пакетов, поскольку протокол UDP не гарантирует ни доставку всех сообщений, ни доставку сообщений в порядке их отправления. Пользователю рекомендуется подключаться к обоим каналам. Так, если в канале *A* после сообщения *n*–1 было получено сообщение *n*+1, то сообщение *n* могло быть получено в канале *В*. Eсли сообщение оказалось потеряно в обоих каналах, необходимо либо ожидать получения следующего среза в соответствующем потоке, либо воспользоваться шлюзом восстановления сообщений.

# <span id="page-5-4"></span>**1.4. Порядок получения и обработки данных из потоков**

Для потоков, транслирующих срезы и обновления, рекомендуется в начале торгового дня подключиться в обоих режимах одновременно, получить полный срез, при этом записывая приходящие обновления. Рекомендуется сохранять сообщения из двух UDP-каналов (каналы А и В), упорядочивая сообщения по номерам. Если обнаружен пропуск в обновлениях в одном из каналов, пропущенные сообщения можно запросить в шлюзе восстановления (пропущенные сообщения среза восстановить нельзя). Если получение восстановленных сообщений занимает много времени, следует повторно получить срез сообщений в потоке.

Когда срез получен полностью, к нему следует применять обновления. Способ применения обновлений зависит от потока. Обновления могут пополнять ранее полученные данные, или заменять их. В потоках с заменяющими обновлениями для идентификации обновляемых данных используются **ключи**: значения определенных полей или совокупности полей сообщений в потоках. Ключи указаны в параметре keys в заголовках таблиц в разделе [3](#page-12-0).

### Таблица 1. Особенности срезов и обновлений

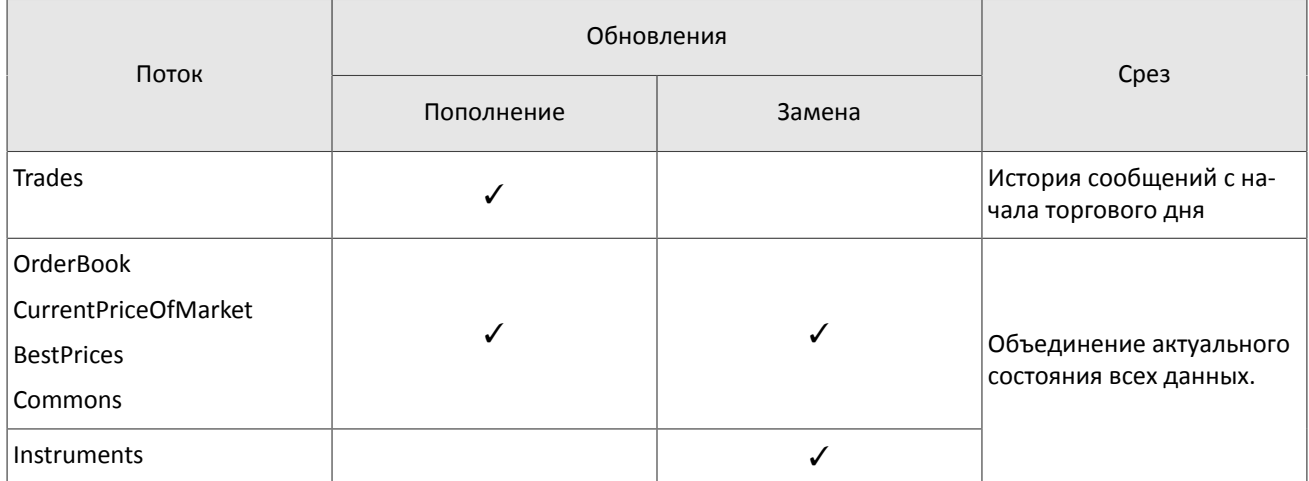

# <span id="page-6-0"></span>1.4.1. Правила обработки данных из потока с заменяющими обновлениями (пример для потока OrderBook)

При отступлении от указанного сценария обработки данных торговая система может отказывать в выполнении запросов и выдавать сообшения об ошибках.

Обновления в потоке OrderBook заменяют ранее полученные данные.

- 1. Подключитесь к потоку в режиме обновлений и сохраните все сообщения DomOnline.
- 2. Подключитесь к потоку в режиме среза и ждите появления сообщения SnapshotStarted.
- 3. Сохраните все сообщения DomSnapshot до сообщения SnapshotFinished.
	- Если в сохраненных сообщениях DomSnapshot есть пропуски, или значения поля update seg для сообщений SnapshotStarted и SnapshotFinished различаются, то повторите пункты 2 и 3.
	- Если в сохраненных сообщениях DomOnline нет сообщения с порядковым номером равным значению update seq+1, то повторите пункты 2 и 3.

### 4. Для каждого сообщения DomOnline C seq>update seq сравните значения ключей (поля instrument и source id) со значениями ключей в сохраненных сообщениях DomSnapshot:

- Если значения полей instrument и source id совпадают в срезе и обновлении, замените данные из сообщения DomSnapshot данными из сообщения DomOnline.
- Если в обновлении содержатся новые значения полей instrument и source id, добавьте данные из сообщения DomOnline к срезу.

# <span id="page-6-1"></span>1.4.2. Правила обработки данных из потока с пополняющими обновлениями (пример для потока Trades)

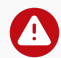

A

При отступлении от указанного сценария обработки данных торговая система может отказывать в выполнении запросов и выдавать сообщения об ошибках.

Обновления в потоке Trades добавляются к ранее полученным данным.

Предположим, что клиент был в течение торгового дня подключен к потоку Trades (порядковые номера сбрасываются ежедневно ночью). Номер seq последнего полученного сообщения Trade равен 105.

- 1. Подключитесь к потоку Trades. Если сообщение Trade не приходит в течение пяти секунд, то следует ожидать появления сообщения MdHeartbeat.
- 2. Сохраните значение поля seq первого входящего сообщения. Например, получено сообщение MdHeartbeat с порядковым номером seq=305. Это означает, что пропущены сообщения Trade с порядковыми номерами от  $seq = 106$  до  $seq = 304$ .
- 3. Для восстановления сообщений подключитесь к шлюзу восстановления и отправьте сообщение TopicRequest, со следующими значениями параметров: topic=Trades, topic seq=106 и topic\_seqend=304.
- 4. В результате запроса TopicRequest придут следующие сообщения:
	- TopicReport (seq=0, Start);
	- Trade (seq=1, topic\_seq=150);
	- Trade (seq=2, topic\_seq=170);
	- Trade (seq=3, topic\_seq=200);
	- Trade (seq=4, topic\_seq=303);
	- TopicReport (seq=0, End).

Сообщения TopicReport отмечают начало и конец передачи сообщений с данными. Сообщения Trade приходят с пропусками в значениях поля topic\_seq, так как между сообщениями сделок приходили сообщения Heartbeat.

# <span id="page-8-0"></span>2. Общая информация о протоколе

# <span id="page-8-1"></span>2.1. Типы данных

В сообщениях торговой системы используется порядок байтов little-endian (такой же, как в процессоре x86), его же следует использовать клиенту.

asciiN - строка длиной N байт, состоящая из ASCII-символов (цифр и прописных и строчных латинских букв); неиспользуемая часть строки заполняется нулевыми байтами.

charN+1 — строка в кодировке UTF-8 размерностью N+1 байт. Последним знаком должен быть символ конца строки — нулевой байт; таким образом, фактическая длина строки не может превышать N. Неиспользуемая часть строки заполняется нулевыми байтами.

 $\text{dec}2 - 8$ -байтное целочисленное представление десятичной дроби, умноженной на 10<sup>2</sup>.

 $\text{dec8} - \text{8}$ -байтное целочисленное представление десятичной дроби, умноженной на  $10^8$ .

decn - последовательность из 9 байт, из которых первые 8 байт являются целочисленным представлением десятичной дроби, умноженной на 10<sup>n</sup>, при этом *п* указано в последнем байте последовательности.

intN - целое число размерностью N байт.

time 4 - 4-байтное целое число, выражающее количество секунд от начала эпохи Unix (1 января 1970 года).

time8n - 8-байтное целое число, выражающее количество наносекунд от начала эпохи Unix.

time 8m - 8-байтное целое число, выражающее количество миллисекунд от начала эпохи Unix. В случае если поле с этим типом данных обозначает дату, то следует игнорировать часть значения, относящуюся к часам, минутам, секундам и миллисекундам: то есть использовать целое значение (с округлением в меньшую сторону) от деления на 86 400 000.

# <span id="page-8-2"></span>2.2. Структура сообщений

Сообщение бинарного протокола состоит из строго определенного набора полей и представляет собой последовательность из значений этих полей. Каждое сообщение начинается с заголовка - компонента frame, состоящего из трех полей, в которых указаны размер, тип и порядковый номер сообщения. Размер сообщения вычисляется как длина всего сообщения (исключая заголовок frame) в байтах. Длина сообщения постоянна для каждого типа, за исключением сообщений, содержащих повторяющиеся компоненты или поля.

Сформированные сообщения передаются внутри сетевого пакета как последовательность байт.

# <span id="page-8-3"></span>2.3. Общие компоненты сообщений

<span id="page-8-4"></span>Таблица 2. Формат компонента frame: размер 12 байтов

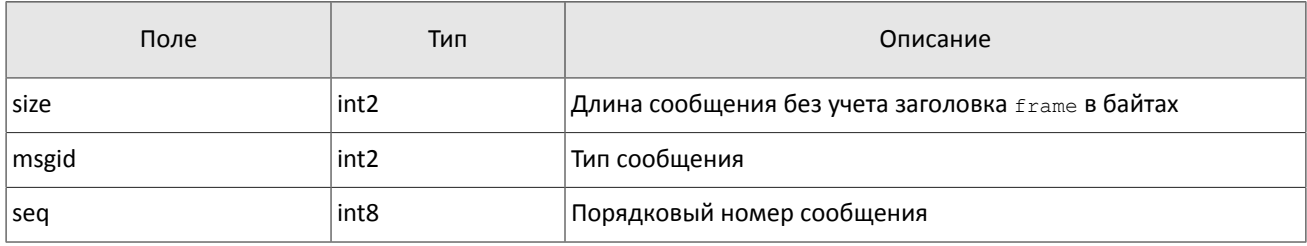

## Общие компоненты сообщений в потоках

<span id="page-8-5"></span>Таблица 3. Формат компонента instrument: размер 6 байтов

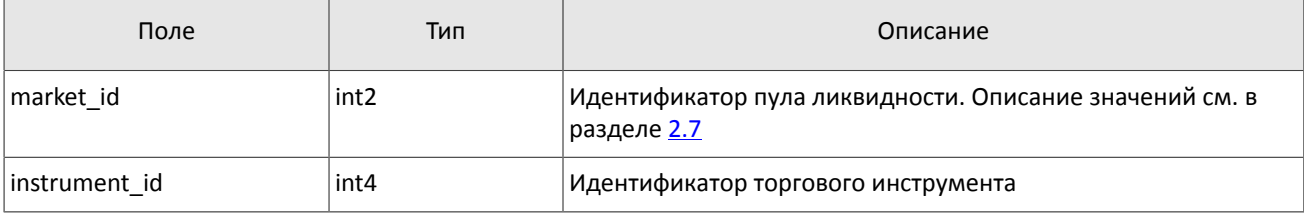

## <span id="page-9-3"></span>Таблица 4. Формат компонента md\_header: размер 10 байтов

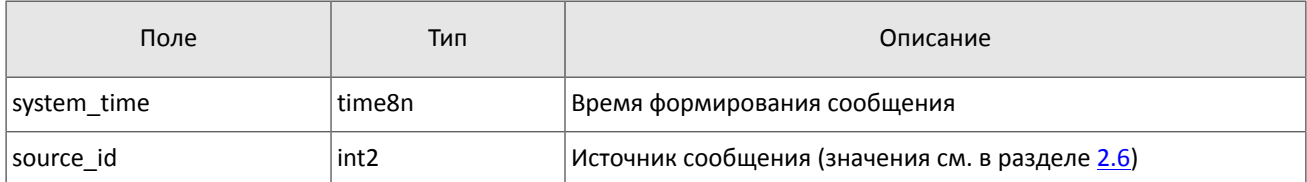

#### **Общие компоненты сообщений в шлюзе восстановления**

<span id="page-9-4"></span>Таблица 5. Формат компонента user\_header: размер 20 байтов

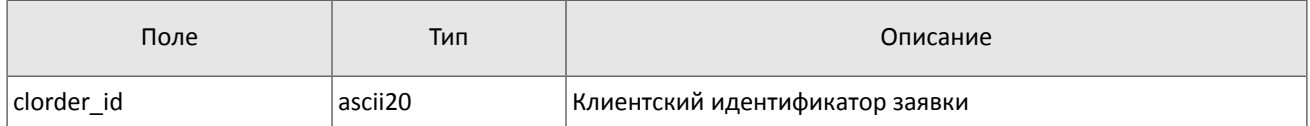

<span id="page-9-5"></span>Таблица 6. Формат компонента gate\_header: размер 46 байтов

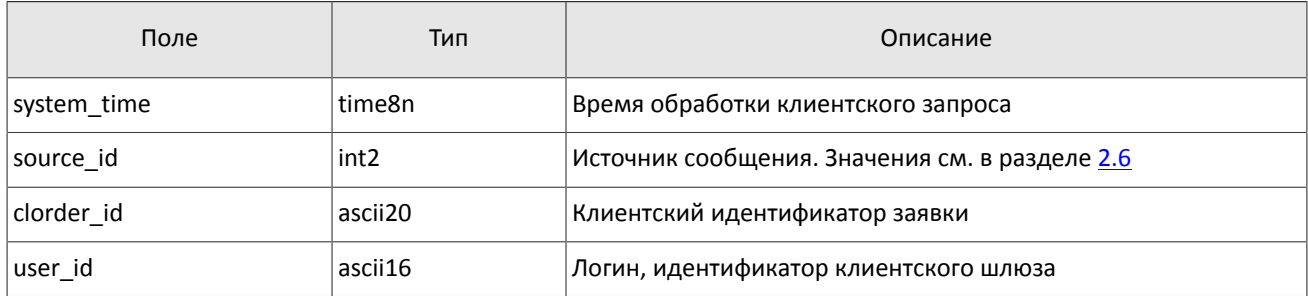

<span id="page-9-0"></span>Таблица 7. Формат компонента header: размер 22 байта

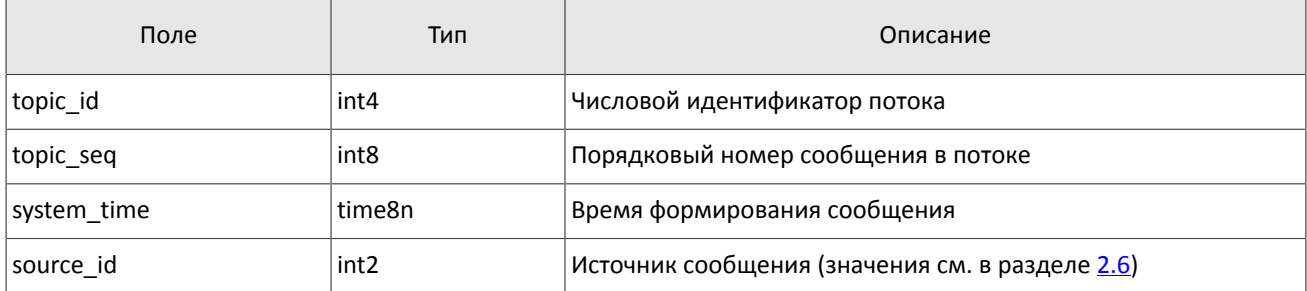

# <span id="page-9-1"></span>**2.4. Сообщения в шлюзе восстановления**

Формат сообщения в шлюзе восстановления совпадает с форматом сообщения в потоке рыночных данных, за исключением двух полей: вместо полей system time и source id сообщение включает заголовок header. Соответственно, смещение всех последующих полей увеличено на 12 байтов. Это связано с тем, что сообщения в шлюзе восcтановления запрашиваются с помощью TCP протокола, а не по UDP.

Формат вещаемого сообщения

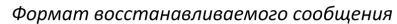

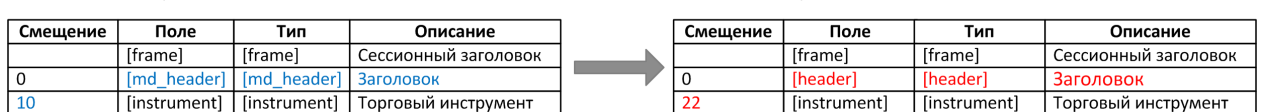

Рисунок 1. Изменение формата сообщения с рыночными данными в шлюзе восстановления

# <span id="page-9-2"></span>**2.5. Обработка сообщения с повторяющимися компонентами и полями**

Некоторые типы сообщений содержат компоненты и/или поля, которые могут обладать произвольным количеством записей в одном сообщении. Одно сообщение может включать несколько повторяющихся компонентов и полей. Все однотипные повторяющиеся компоненты имеют фиксированную длину.

Повторяющимся компоненту или полю всегда предшествуют два поля - offset и count. Поле count содержит количество записей. Поле offset указывает на смещение (в байтах) первой записи компонента относительно начала данного поля; его значение не может быть меньше 4.

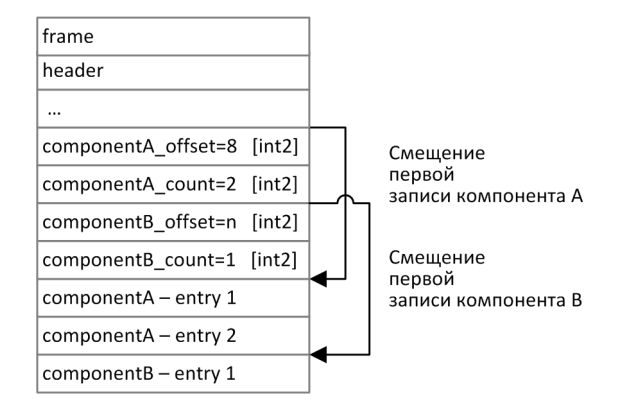

Рисунок 2. Схема сообщения с двумя повторяющимися компонентами

Повторяющиеся компоненты, в свою очередь, также могут включать в себя другие повторяющиеся компоненты или поля. В этом случае каждая запись компонента ссылается на свои вложенные записи.

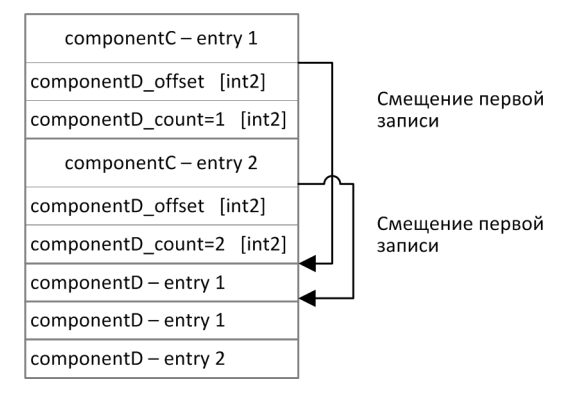

Рисунок 3. Схема двухуровневого вложения компонентов

# <span id="page-10-1"></span>2.6. Значения source id

В заголовках gate\_header, md\_header и header присутствует поле source\_id, указывающее на модуль, который передал сообщение на шлюз для отправки клиенту.

Таблица 8. Возвращаемые клиенту значения source id

| Диапазон  | Описание                                            |
|-----------|-----------------------------------------------------|
| 100-199   | Шлюз торговой системы                               |
| 200-249   | Модули проверки риск-параметров Клирингового центра |
| 250-259   | Модули сведения заявок                              |
| 300-499   | Модули формирования и расчета рыночных данных       |
| 500-549   | Модули маршрутизации                                |
| 1000-1099 | Идентификаторы пулов ликвидности                    |

# <span id="page-10-0"></span>2.7. Идентификаторы пулов ликвидности

Идентификаторы пулов ликвидности могут являться значением полей markets, market id и source id.

- 0 (DEFAULT) пул ликвидности на усмотрение торговой системы
- 1001 (TRADSYS) все доступные пулы ликвидности
- 1000 (SPB) пул ликвидности СПБ Биржи
- 1010 (MOEX\_FOND) пул ликвидности Московской биржи
- 1015 (IB) исполнение на пулах ликвидности США
- 1017 (LSE) пул ликвидности LSE
- 1019 (SEHK) пул ликвидности SEHK
- 1021 (XETRA) пул ликвидности по немецким бумагам

# <span id="page-11-0"></span>**2.8. Размерность объема**

Независимо от направления маршрутизации, объем любой заявки указывается во внутренних лотах торговой системы.

Размер внутреннего лота в торговой системе может отличаться от размера лота во внешней системе для одного и того же торгового инструмента.

Лотность торгового инструмента зависит от периода и указана в соответствующем балансовом инструменте.

# <span id="page-12-0"></span>**3. Сообщения в потоках**

# <span id="page-12-1"></span>**3.1. Сообщения начала и окончания среза**

Во всех потоках срезов отправка среза предваряется сообщением SnaphotStarted и завершается сообщением SnapshotFinished. Оба эти сообщения включают в себя поле update seq, содержащее номер сообщения в потоке обновлений, после которого был сформирован данный срез. Таким образом, после получения всего среза клиенту следует применять к нему обновления с номером сообщения, превышающим значение update seq.

<span id="page-12-3"></span>Таблица 9. Формат сообщения SnapshotStarted: msgid=12345, size=18

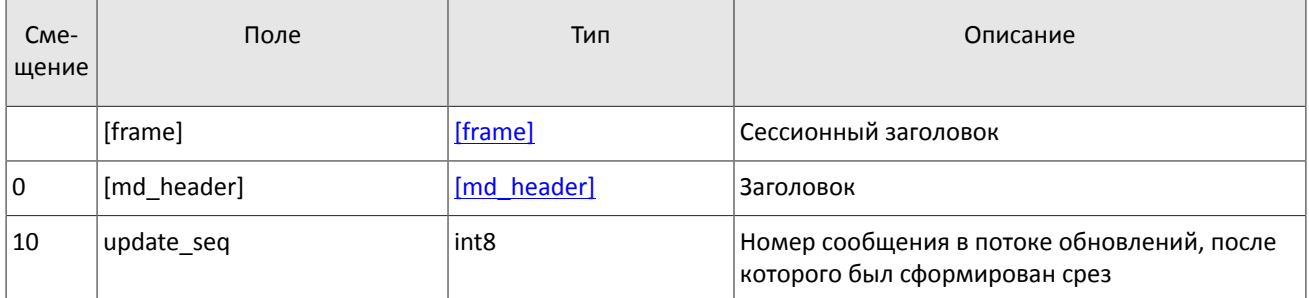

<span id="page-12-4"></span>Таблица 10. Формат сообщения SnapshotFinished: msgid=12312, size=18

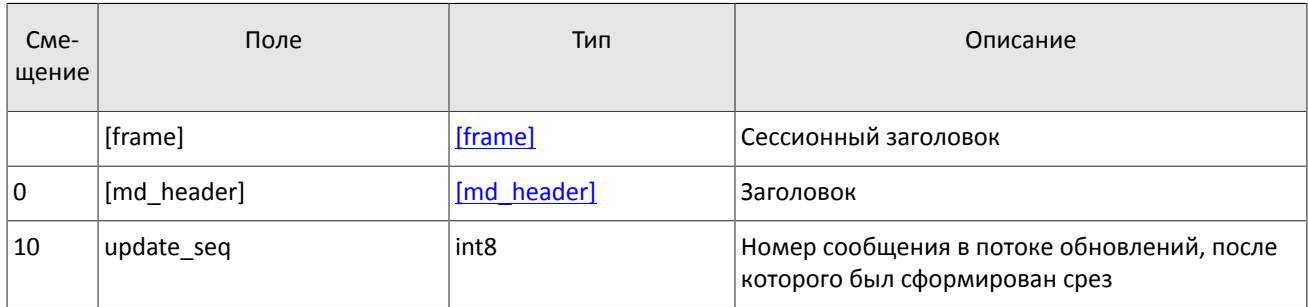

# <span id="page-12-2"></span>**3.2. Поток OrderBook**

*Срез представляет собой объединение актуального состояния всех данных. Обновления пополняют и/или заменяют ранее полученные данные.*

В потоке OrderBook срез содержит 50 (или менее) ценовых уровней; обновления относятся к 50 видимым ценовым уровням.

Обновления транслируются сообщениями DomOnline, срезы транслируются сообщениями DomSnapshot.

Одно сообщение относится к очереди заявок только одного инструмента. Торговый инструмент и пул ликвидности указаны в компоненте instrument.

Последняя часть сообщения представляет собой повторяющийся компонент sub\_dom; количество записей компо-нента указано в поле aggr\_count (подробнее об обработке повторяющегося компонента см. раздел [2.5\)](#page-9-2). Компонент включает в себя поля price (ценовой уровень), type (направление заявок данного ценового уровня), flag (признак добавления или обновления записи), amount (суммарный видимый объем заявок на данном ценовом уровне, указанный в лотах) и time (время последнего изменения).

Значение поля flag указывает на добавление нового ценового уровня или изменении объема существовавшего ценового уровня, при этомудаление ценового уровня будет представлено как изменение объема на ноль. В потоке срезов все ценовые уровни определены как новые.

При декодировании необходимо использовать размер группы  $\text{a}qqr$  entry из сообщения, а не из схемы во избежании проблем в будущем при расширении форматов.

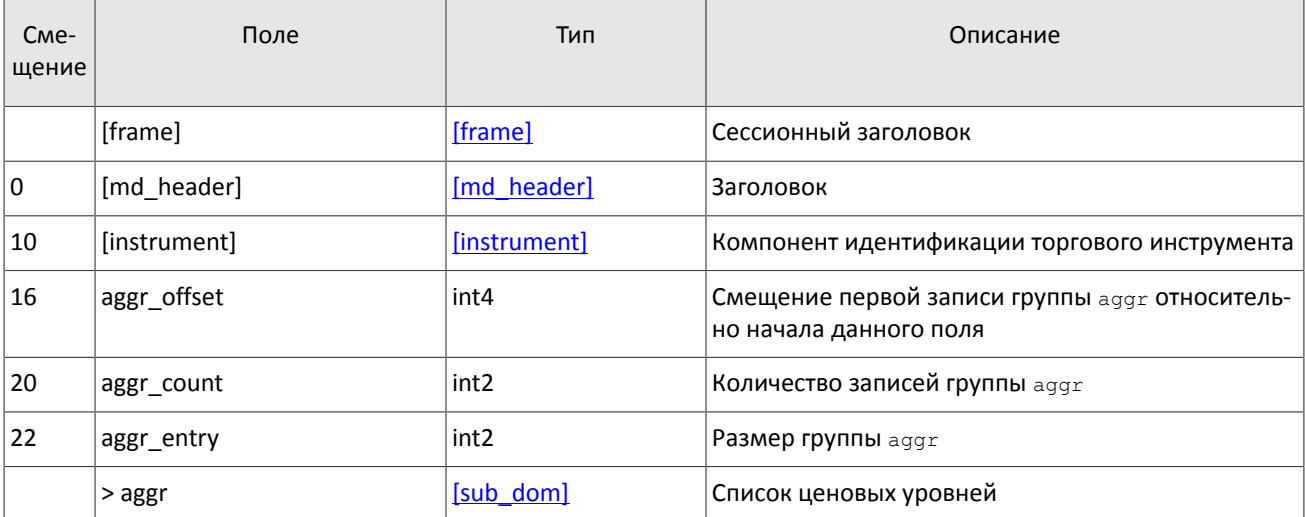

# <span id="page-13-1"></span>Таблица 11. Формат сообщения DomOnline: msgid=1120, размер динамический, keys=instrument

<span id="page-13-2"></span>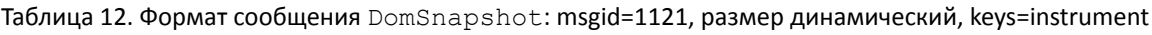

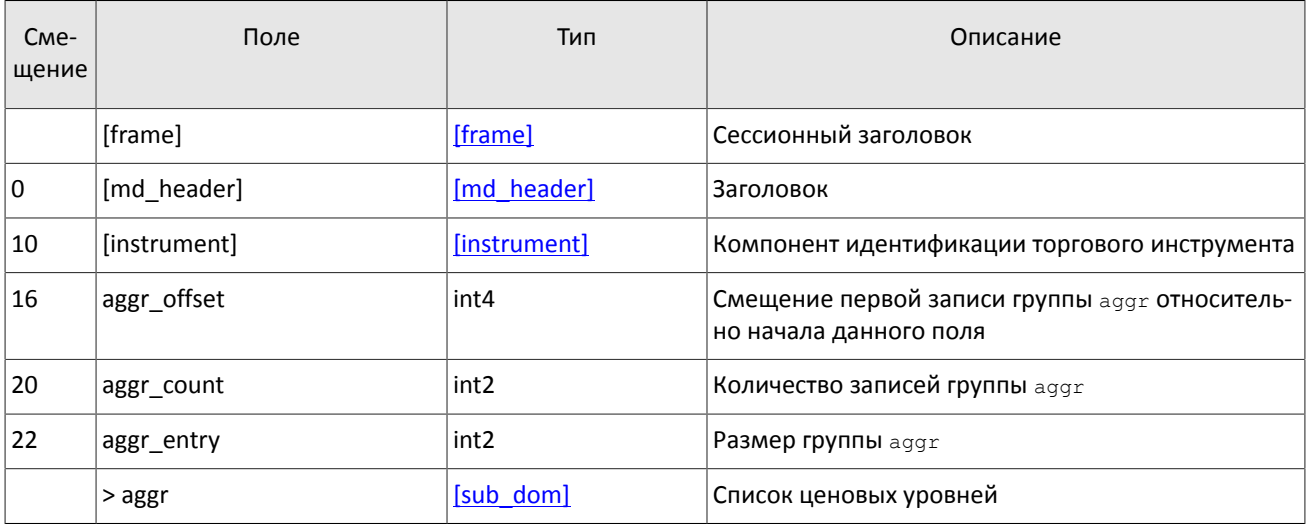

# <span id="page-13-0"></span>Таблица 13. Формат компонента sub\_dom: размер 30 байтов

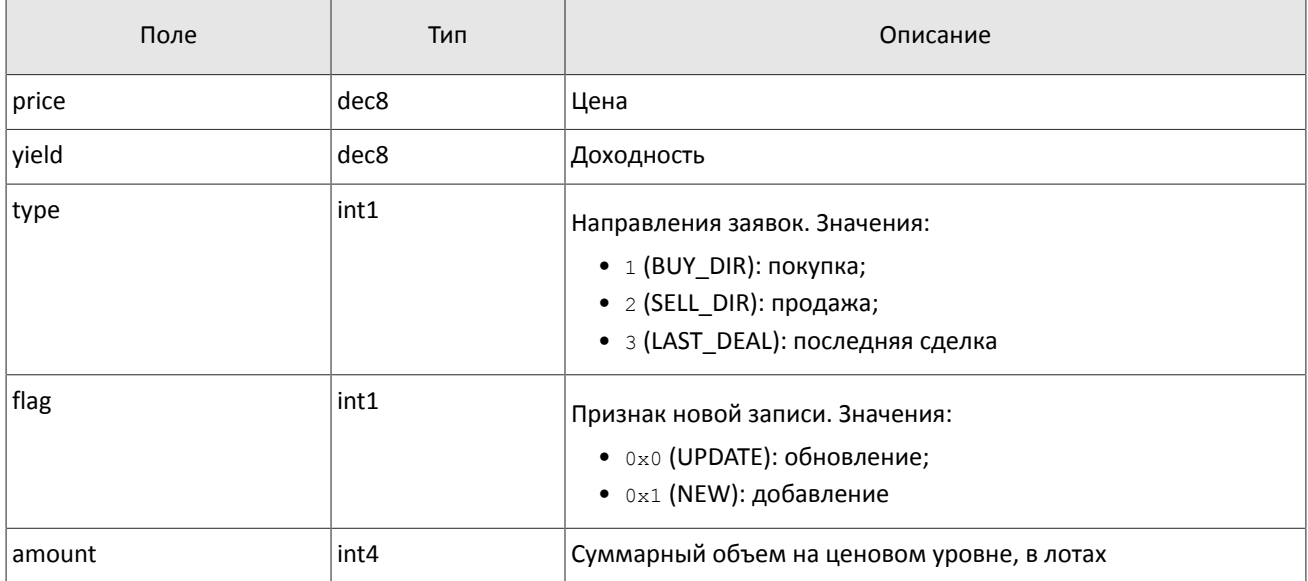

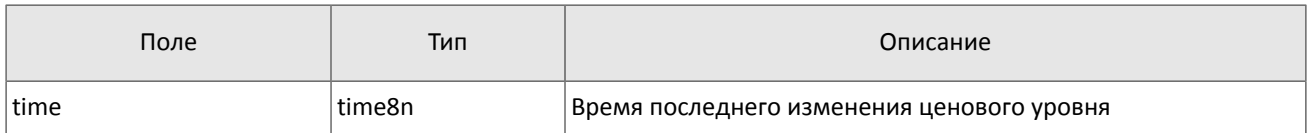

В случае перезапуска торговой системы шлюз отправляет сообщение EmptyBook в поток OrderBook для очистки очереди заявок.

<span id="page-14-2"></span>Таблица 14. Формат сообщения EmptyBook: msgid=15300, size=16

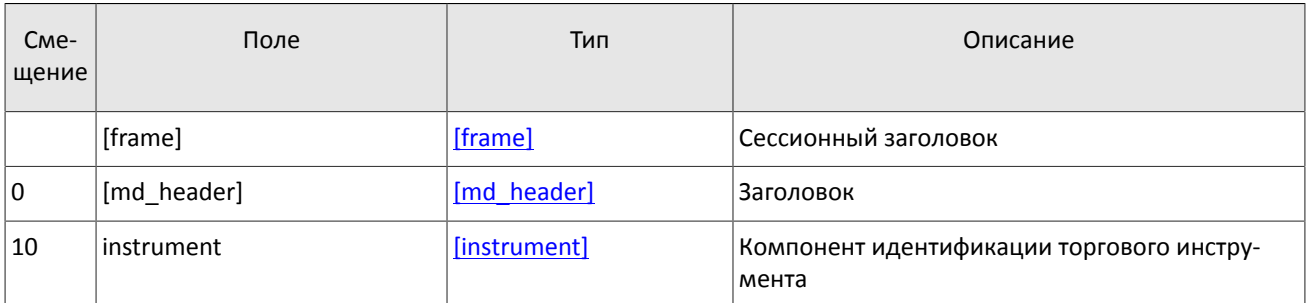

# <span id="page-14-1"></span>**3.3. Поток Trades**

*Срез представляет собой всю историю сообщений с начала торгового дня. Обновления пополняют ранее полученные данные.*

При заключении одной сделки формируется сообщение Trade, включающее в себя следующие параметры сделки: торговый инструмент и пул ликвидности, в котором была заключена сделка, в компоненте instrument, уникальный идентификатор сделки trade\_id, объем сделки amount, цену сделки price, время заключения trade\_time и направление заявки, инициировавшей сделку, dir.

<span id="page-14-0"></span>Таблица 15. Формат сообщения Trade: msgid=19306, size=70, keys=instrument, trade\_id

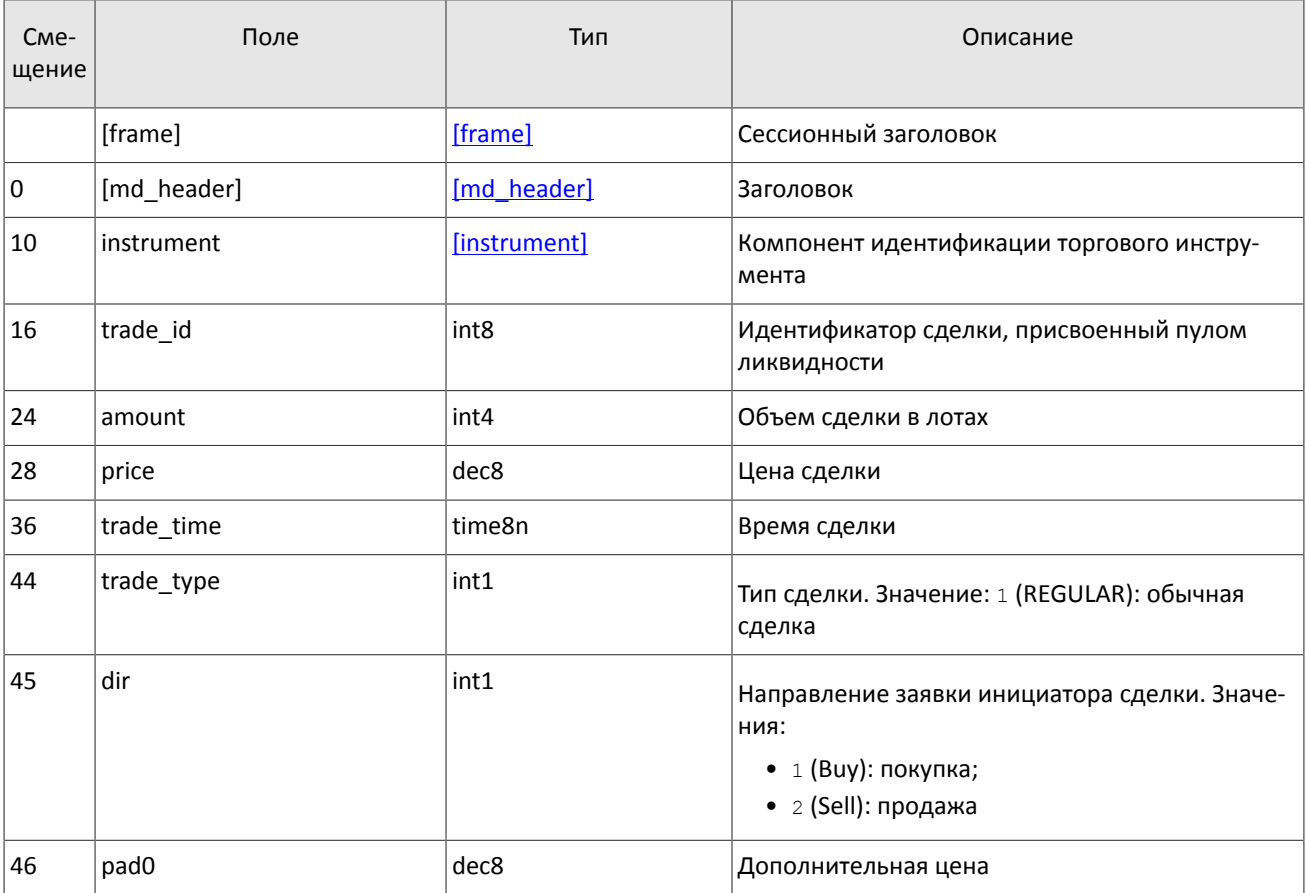

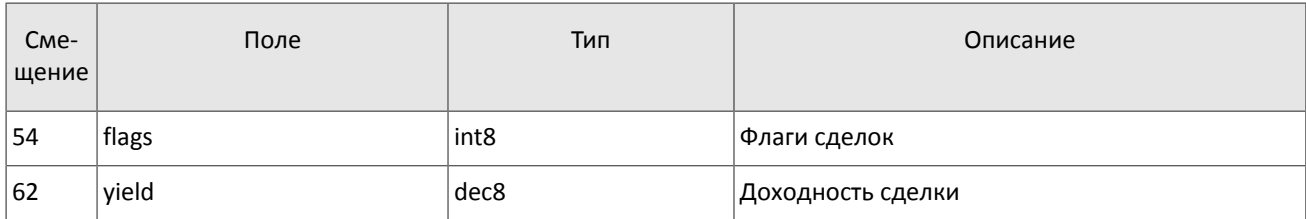

# <span id="page-15-0"></span>**3.4. Поток CurrentPriceOfMarket**

*Срез представляет собой объединение актуального состояния всех данных. Обновления пополняют и/или заменяют ранее полученные данные.*

Текущая цена рынка рассчитывается непрерывно на основе цен сделок и твердых котировок согласно следующим правилам:

- 1. При заключении сделки текущая цена рынка становится равной цене сделки.
- 2. При появлении в очереди анонимной заявки в покупку с ценой, превышающей значение текущей цены рынка, текущая цена рынка приравнивается к цене заявки в покупку.
- 3. При появлении в очереди анонимной заявки в продажу с ценой, уступающей значению текущей цены рынка, текущая цена рынка приравнивается к цене заявки в продажу.

При изменении текущей цены рынка формируется сообщение Indiquote, включающее в себя новое значение текущей цены рынка price, время заключения сделки или выставления заявки, вызвавшей изменение текущей цены рынка, trade\_time и направление этой заявки dir.

<span id="page-15-1"></span>Таблица 16. Формат сообщения Indiquote: msgid=15411, size=70, keys=source\_id, instrument, trade\_id

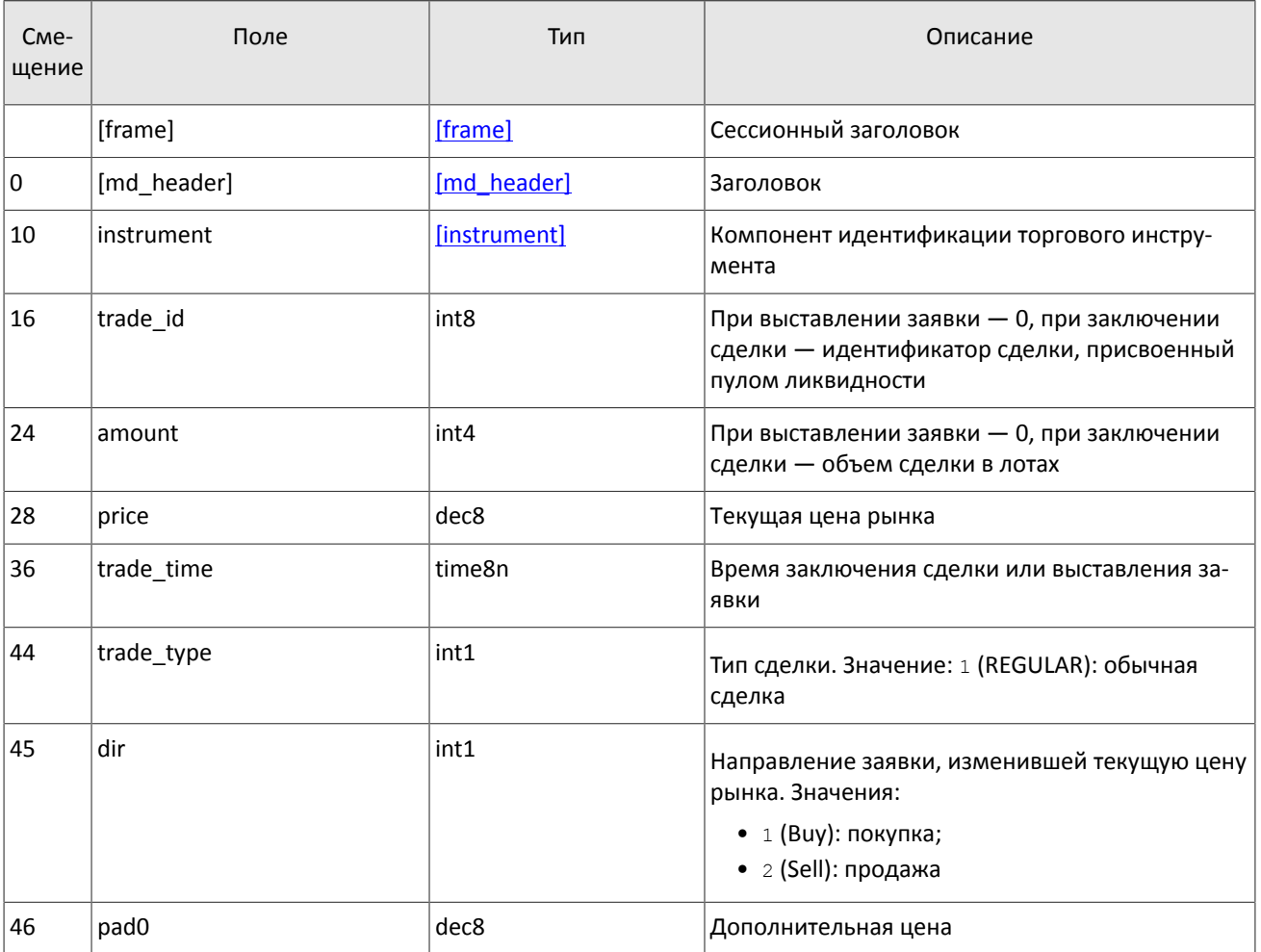

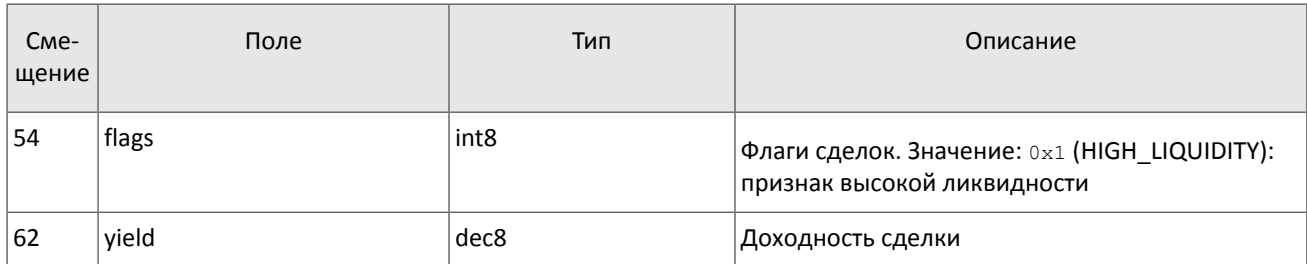

# <span id="page-16-0"></span>**3.5. Поток BestPrices**

*Срез представляет собой объединение актуального состояния всех данных. Обновления пополняют и/или заменяют ранее полученные данные.*

В потоке BestPrices срез описывает ценовой уровень с лучшей ценой в покупку, ценовой уровень с лучшей ценой в продажу и последнюю сделку. Одно сообщение относится к одному инструменту: торговый инструмент и пул ликвидности указаны в компоненте instrument.

Обновления транслируются сообщениями PricesOnline, срезы транслируются сообщениями PricesSnapshot.

Последняя часть сообщения представляет собой повторяющийся компонент sub\_best; количество записей указа-но в поле sub prices count (подробнее об обработке повторяющегося компонента см. раздел [2.5](#page-9-2)). Компонент включает в себя поля price (цена), type (направление заявок данного ценового уровня или последняя сделка), amount (суммарный видимый объем заявок на данном ценовом уровне или объем последней сделки, указанные в лотах) и time (время последнего изменения или заключения сделки).

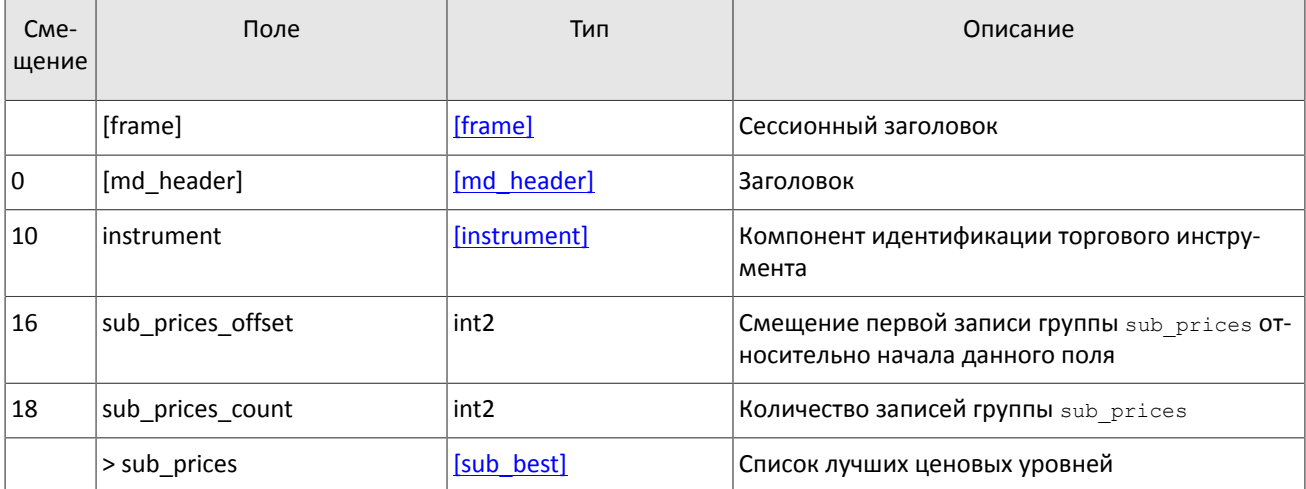

<span id="page-16-1"></span>Таблица 17. Формат сообщения PricesOnline: msgid=7651, размер динамический, keys=instrument

<span id="page-16-2"></span>Таблица 18. Формат сообщения PricesSnapshot: msgid=7653, размер динамический, keys=instrument

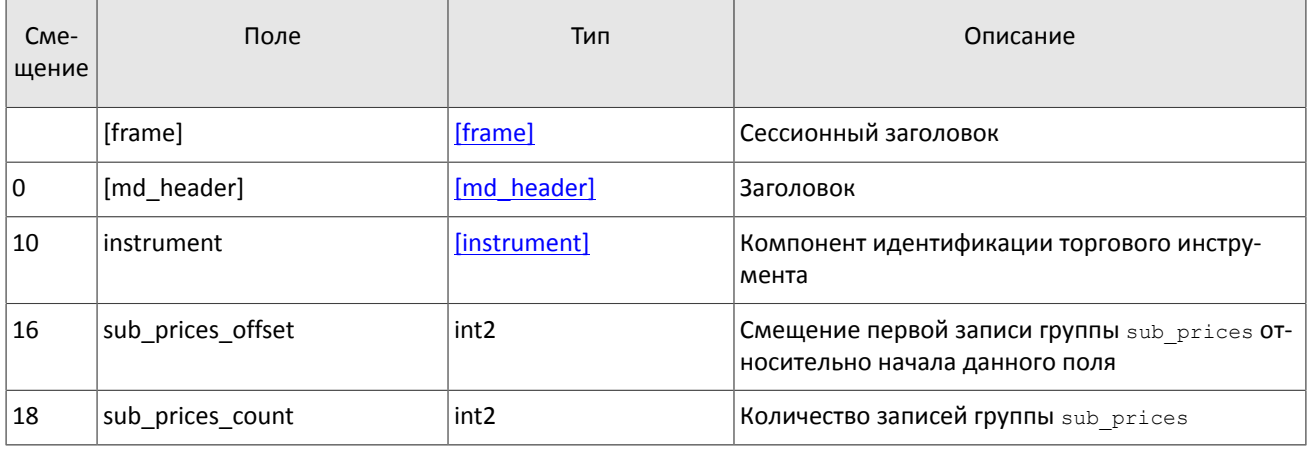

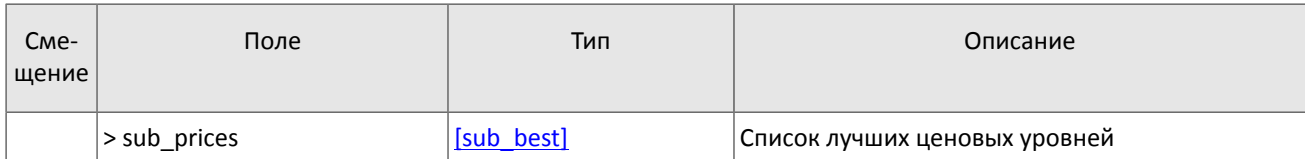

<span id="page-17-2"></span>Таблица 19. Формат компонента sub\_best: размер 22 байта

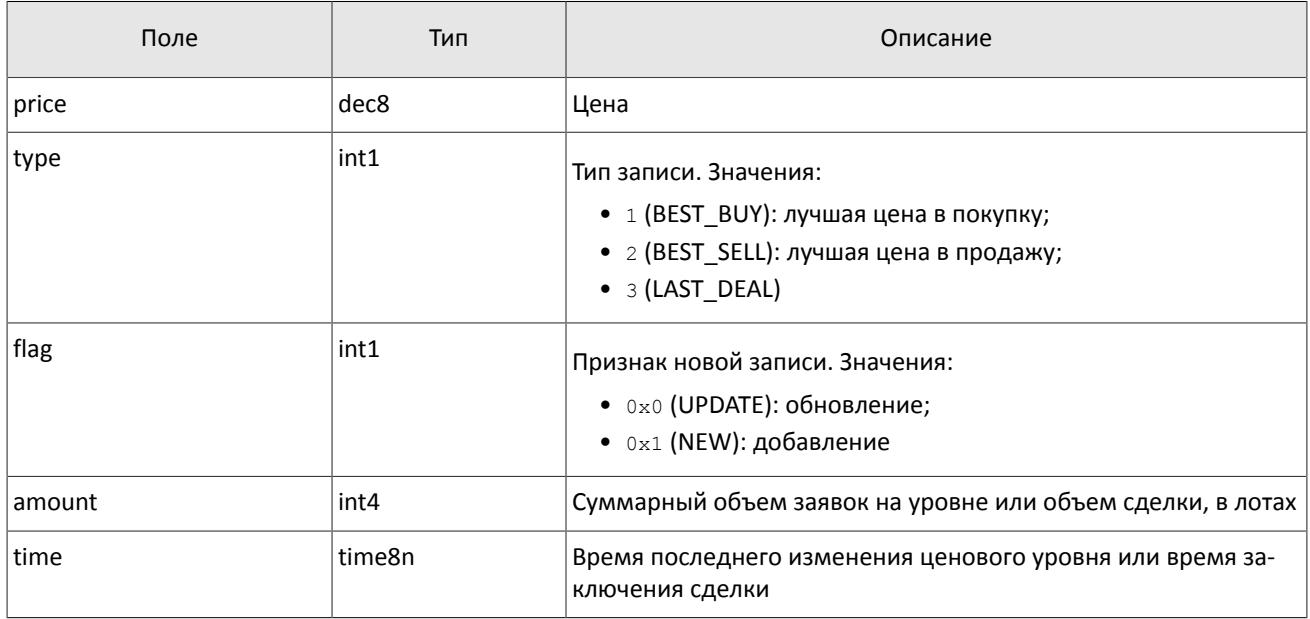

В случае перезапуска торговой системы шлюз отправляет сообщение EmptyBook в поток BestPrices для удаления данных о ценах в потоке с начала торгового дня.

<span id="page-17-1"></span>Таблица 20. Формат сообщения EmptyBook: msgid=15300, size=16

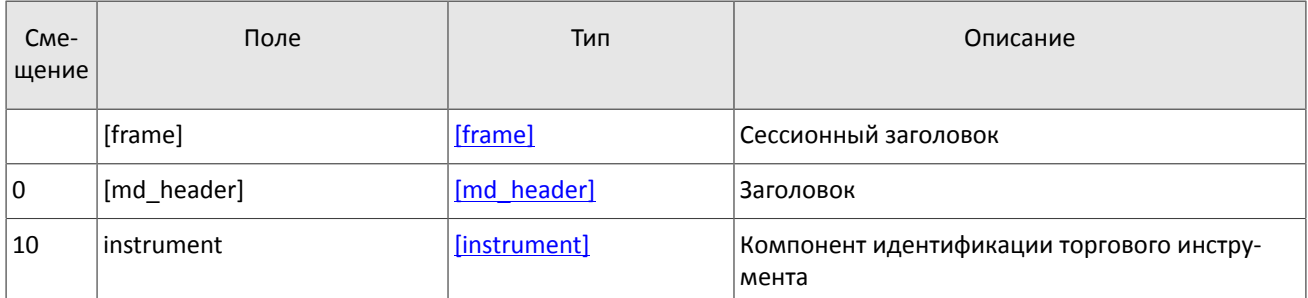

# <span id="page-17-0"></span>**3.6. Поток Commons**

*Срез представляет собой объединение актуального состояния всех данных. Обновления пополняют и/или заменяют ранее полученные данные.*

В потоке Commons транслируются статистические рыночные параметры (перечень см. в таблице [21\)](#page-18-0). Одно сообщение относится к очереди заявок только одного инструмента. Торговый инструмент и пул ликвидности указаны в компоненте instrument.

Обновления транслируются сообщениями CommonsUpdateOnline, срезы транслируются сообщениями CommonsUpdateSnapshot.

В сообщении параметры представлены как записи повторяющегося компонента CommonsUpdateEntry: в поле  $t$ уре указано название параметра, а в поле  $v$ alue — его значение. При этом тип данных в поле  $v$ alue зависит от значения поля type (подробнее об обработке повторяющегося компонента см. раздел [2.5\)](#page-9-2).

Для потока обновления сообщение формируется при изменении одного или нескольких статистических параметров. Срез транслируется непрерывно в течение дня.

<span id="page-18-0"></span>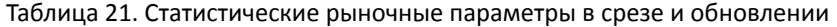

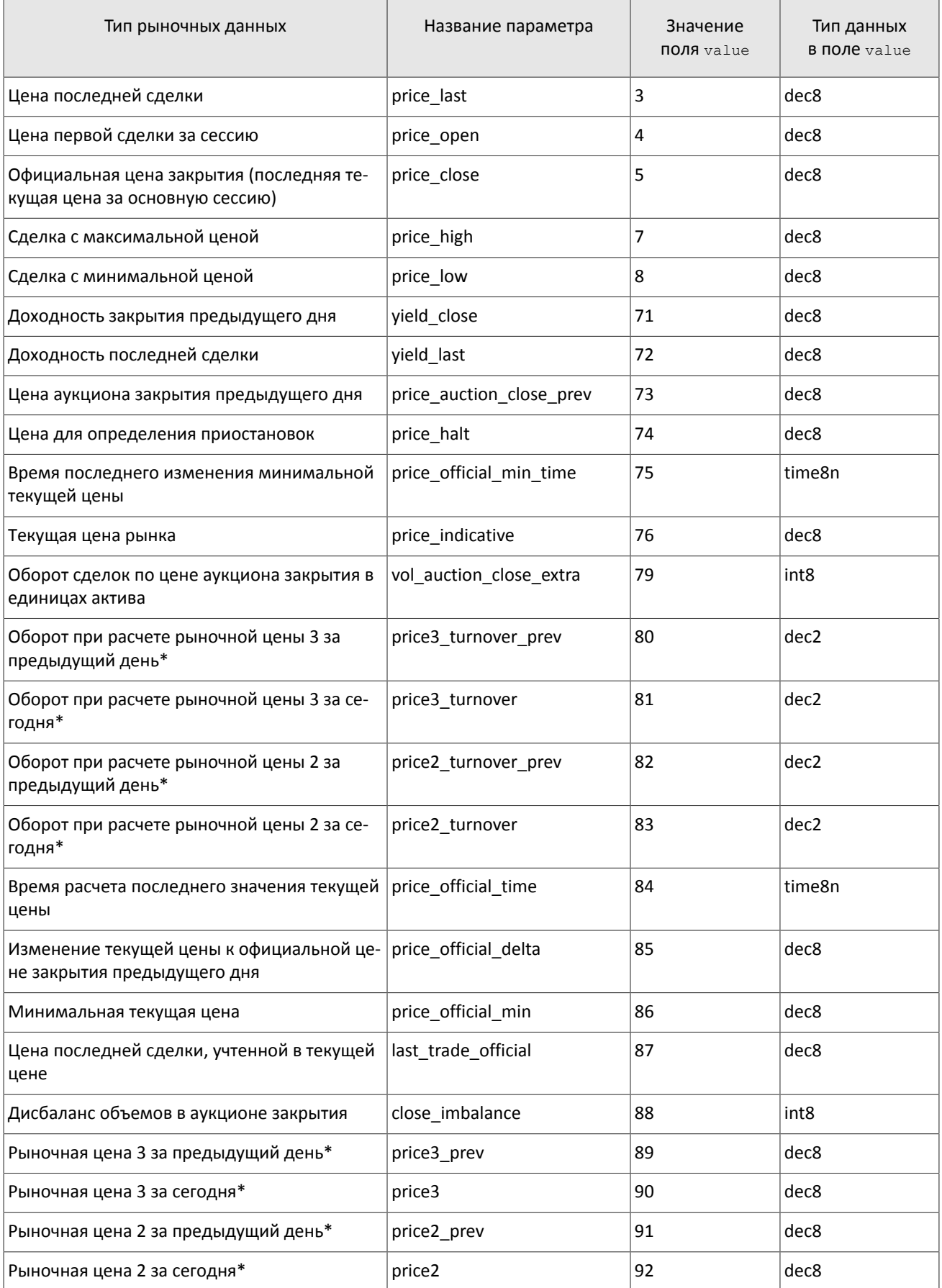

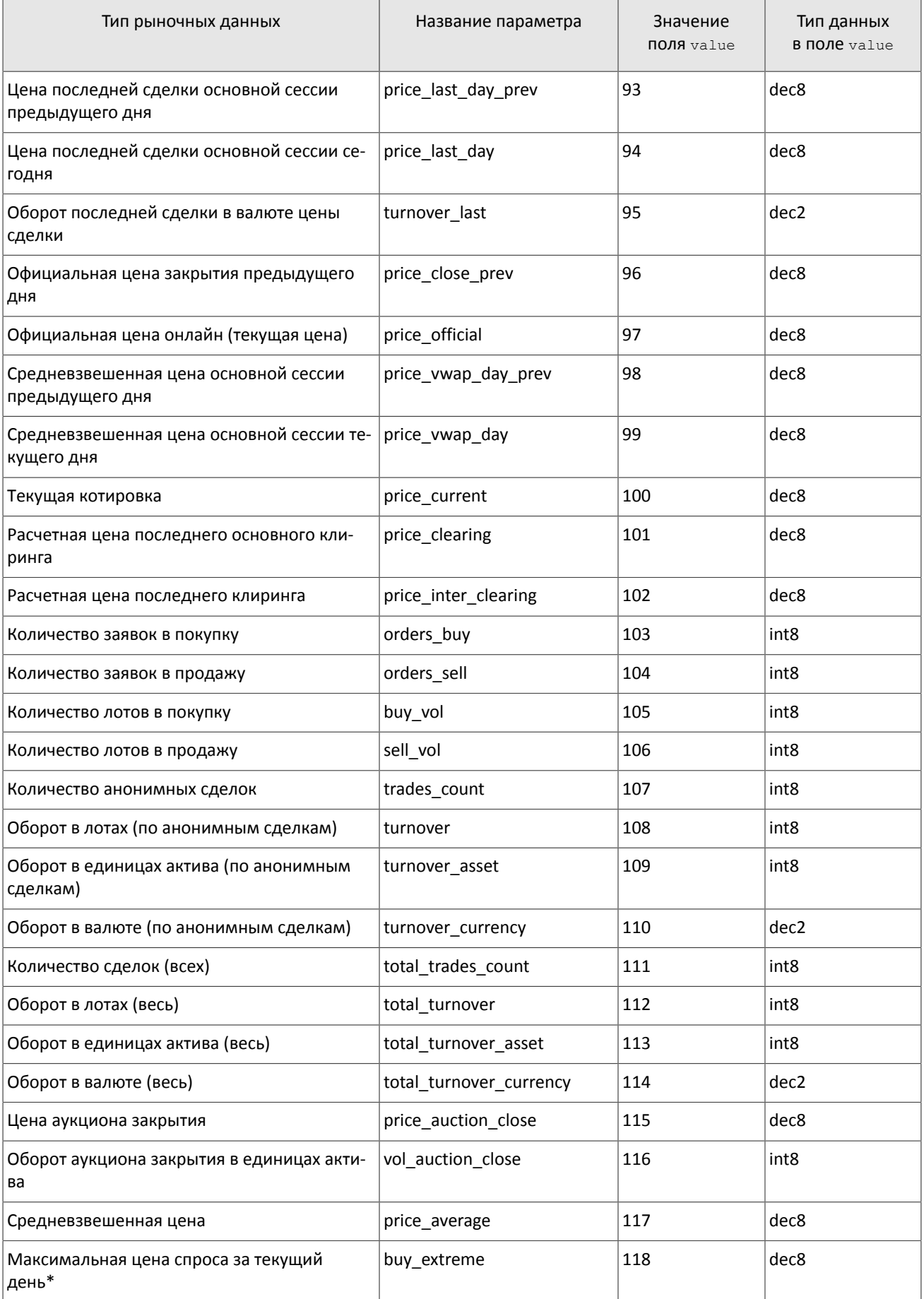

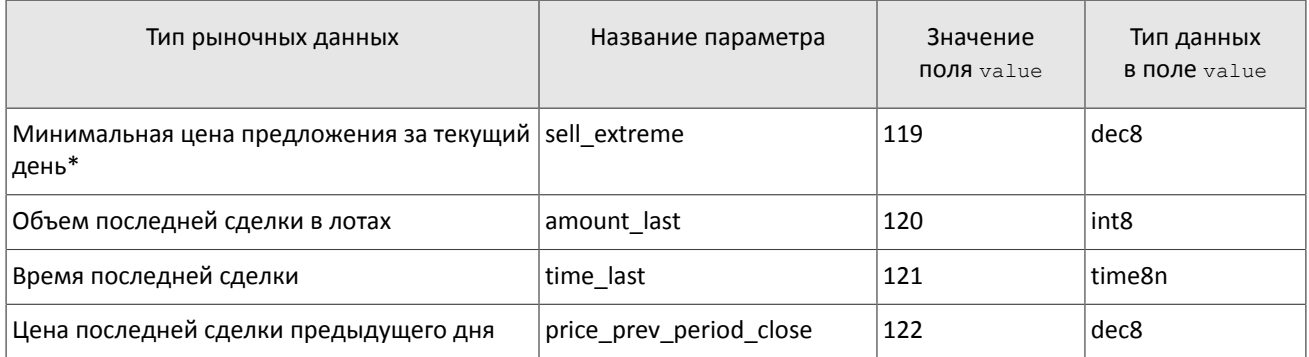

\* в текущей версии системы данные параметры не рассчитываются и не транслируются

<span id="page-20-0"></span>Таблица 22. Статистические рыночные параметры, недоступные для инструментов в режиме внебиржевых сделок

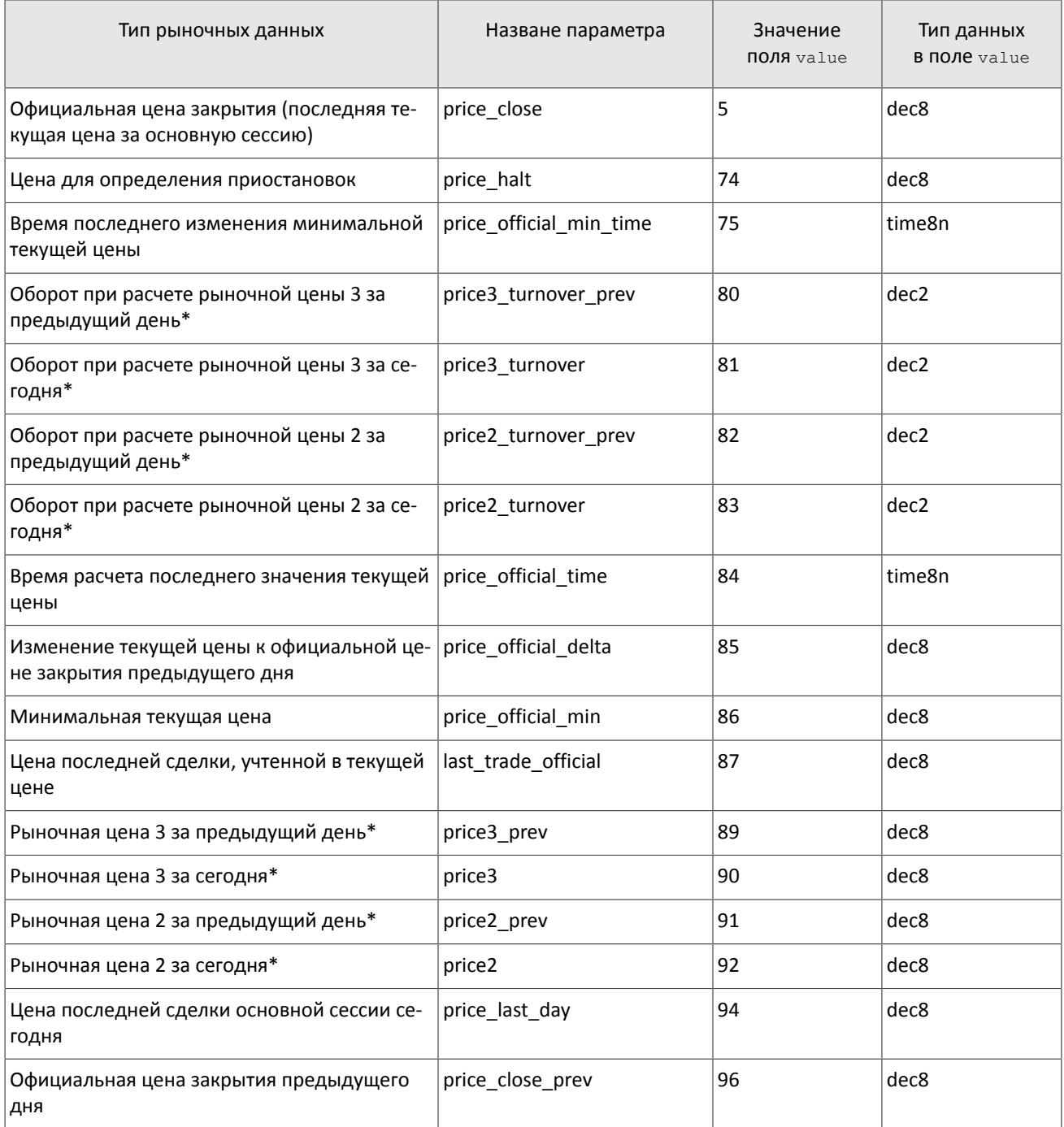

![](_page_21_Picture_314.jpeg)

\* в текущей версии системы данные параметры не рассчитываются и не транслируются

<span id="page-21-1"></span>Таблица 23. Формат сообщения CommonsUpdateOnline: msgid=1113, размер динамический, keys=instrument

![](_page_21_Picture_315.jpeg)

<span id="page-21-2"></span>Таблица 24. Формат сообщения CommonsUpdateSnapshot: msgid=1115, размер динамический, keys=instrument

![](_page_21_Picture_316.jpeg)

## <span id="page-21-0"></span>Таблица 25. Формат компонента CommonsUpdateEntry: размер=10 байт, keys=type

![](_page_21_Picture_317.jpeg)

![](_page_22_Picture_474.jpeg)

# <span id="page-22-0"></span>**3.7. Поток Instruments**

![](_page_22_Picture_3.jpeg)

*Срез представляет собой объединение актуального состояния всех данных. Обновления заменяют ранее полученные данные.*

В срезе потока Instruments транслируются справочные данные об инструментах и режимах торгов:

- балансовый инструмент валюта (Currency),
- балансовый инструмент выпуск акции (Issue),
- балансовый инструмент обязательство на рынке спот (Spot),
- балансовый инструмент фьючерс (Futures),
- балансовый инструмент облигация (Bond),
- накопленный купонный доход (BondAccruedInterest),
- режимы торгов (TradeModes),
- пулы ликвидности (Market),
- торговый инструмент (Instrument).

При изменении торгового статуса в обновлении потока Instruments приходит сообщение TradingInstrumentStatus, которое обновляет поле status (текущий статус торгового инструмента), полученного в сообщении Instrument. При изменении лимитов для цен заявок по торговому инструменту в обновлении потока Instruments приходит сообщение TradingInstrumentLimits, которое обновляет поля limit up (верхнее ограничение для цен заявок) и limit\_down (нижнее ограничение для цен заявок). При изменении возможности открытия короткой позиции по инструменту в обновлении потока Instruments приходит сообщение BorrowingStatus.

Поток Instruments не доступен в шлюзе восстановления.

<span id="page-22-1"></span>Таблица 26. Формат сообщения Currency: msgid=931, size=266, keys=balance\_id

![](_page_22_Picture_475.jpeg)

# <span id="page-23-0"></span>Таблица 27. Формат сообщения Issue: msgid=932, size=474, keys=balance\_id

![](_page_23_Picture_10.jpeg)

![](_page_24_Picture_331.jpeg)

# <span id="page-24-0"></span>Таблица 28. Формат сообщения Spot: msgid=933, size=281, keys=balance\_id

![](_page_24_Picture_332.jpeg)

<span id="page-24-1"></span>Таблица 29. Формат сообщения Futures: msgid=934, size=280, keys=balance\_id

![](_page_24_Picture_333.jpeg)

![](_page_25_Picture_306.jpeg)

# <span id="page-25-0"></span>Таблица 30. Формат сообщения Bond: msgid=935, размер динамический, keys=balance\_id

![](_page_25_Picture_307.jpeg)

![](_page_26_Picture_311.jpeg)

# <span id="page-26-0"></span>Таблица 31. Формат сообщения BondAccruedInterest: msgid=937, размер динамический, keys=balance\_id

![](_page_26_Picture_312.jpeg)

![](_page_27_Picture_20.jpeg)

Список режимов торгов может быть изменен, поэтому не рекомендуется использовать параметры конкретных режимов торгов, транслируемые в сообщениях TradeModes, для настройки торговой си- $\Rightarrow$ стемы.

<span id="page-27-0"></span>Таблица 32. Формат сообщения TradeModes: msgid=942, size=210, keys=trade\_mode\_id

![](_page_27_Picture_21.jpeg)

<span id="page-28-1"></span>![](_page_28_Picture_325.jpeg)

![](_page_28_Picture_326.jpeg)

<span id="page-28-0"></span>Таблица 34. Формат сообщения Instrument: msgid=973, размер динамический, keys=instrument\_id

![](_page_28_Picture_327.jpeg)

![](_page_29_Picture_7.jpeg)

![](_page_30_Picture_8.jpeg)

![](_page_31_Picture_542.jpeg)

<span id="page-31-2"></span>В текущей реализации количество записей поля fee rate равно пяти. Последовательность записей в группе следующая:

- 1. Минимальная ставка сбора в валюте цены инструмента.
- 2. Ставка сбора за сделки предпоставки в валюте цены инструмента.
- 3. Ставка сбора по сделке для пользователя, выставившего aggressive заявку (taker-а), в зависимости от механизма взимания сбора: в долях от объема сделки в валюте цены — для акций, в единицах валюты цены за 1 контракт — для деривативов; в долях от стоимости первой ноги репо, умноженной на срок сделки репо — для репо.
- 4. Ставка сбора по сделке для пользователя, выставившего passive заявку (maker-а), в зависимости от механизма взимания сбора: в долях от объема сделки в валюте цены — для акций, в единицах валюты цены за 1 контракт — для деривативов; в долях от стоимости первой ноги репо, умноженной на срок сделки репо для репо.
- 5. Точность расчета сбора.

П

Значения в третьей и четвертой записях зависят от механизма расчетов сбора, указанного в поле fee\_schema.

В поле category указывается категория инструмента в SPB Platform в соответствии с маркировкой, принятой на "СПБ Бирже". Соответствие маркировок категорий инструментов в SPB Platform и "Интерфаксе" приведено в таблице ниже.

![](_page_31_Picture_543.jpeg)

<span id="page-31-0"></span>Таблица 35. Соответствие маркировок категорий инструментов в SPB Platform и "Интерфаксе"

<span id="page-31-1"></span>Таблица 36. Формат сообщения TradingInstrumentStatus: msgid=2031, size=84, keys=instrument

![](_page_31_Picture_544.jpeg)

![](_page_32_Picture_328.jpeg)

# <span id="page-32-1"></span>Таблица 37. Формат сообщения TradingInstrumentLimits: msgid=2032, size=30, keys=instrument\_id

![](_page_32_Picture_329.jpeg)

# <span id="page-32-0"></span>Таблица 38. Формат сообщения BorrowingStatus: msgid=2033, size=15, keys=instrument\_id

![](_page_32_Picture_330.jpeg)

![](_page_33_Picture_349.jpeg)

# <span id="page-33-1"></span>Таблица 39. Формат компонента coupon\_payment: размер 16 байтов

![](_page_33_Picture_350.jpeg)

# <span id="page-33-0"></span>Таблица 40. Формат компонента Period: размер 30 байтов

![](_page_33_Picture_351.jpeg)

## <span id="page-34-0"></span>Таблица 41. Формат компонента ExchangeInstrument: размер 61 байт

![](_page_34_Picture_340.jpeg)

# <span id="page-34-1"></span>Таблица 42. Формат компонента instrument\_status: размер 4 байта

![](_page_34_Picture_341.jpeg)

# <span id="page-34-2"></span>Таблица 43. Формат компонента Underlying: размер 15 байтов

![](_page_34_Picture_342.jpeg)

# <span id="page-35-1"></span>**3.8. Тактовые сообщения**

Шлюз отправляет сообщение MdHeartbeat в поток обновлений в случае отсутствия других сообщений в течении более чем одной секунды.

<span id="page-35-0"></span>Таблица 44. Формат сообщения MdHeartbeat: msgid=15236, size=14

![](_page_35_Picture_89.jpeg)

# <span id="page-36-0"></span>**4. Шлюз восстановления сообщений**

Шлюз восстановления сообщений с рыночными данными позволяет запросить пересылку обновлений потока, если они были утеряны при пересылке по UDP. С помощью шлюза восстановления можно запросить пересылку обновлений потоков OrderBook, Trades, BestPrices, Commons и CurrentPriceOfMarket.

Вся история с начала торгового дня доступна для восстановления только в потоках Trades и CurrentPriceOfMarket; в остальных потоках клиент сможет восстановить сообщения, транслированные последние 20 секунд (см. документ *Адреса для подключения*). Из-за технологических ограничений среди восстанавливаемых сообщений могут быть транслированы сообщения за предыдущий торговый день.

Для подключения к шлюзу восстановления клиент должен воспользоваться сервером входа.

# <span id="page-36-1"></span>**4.1. Сессионный уровень**

# <span id="page-36-2"></span>**4.1.1. Сервер входа**

Сервер входа предоставляет адрес (IP-адрес и порт) для подключения к шлюзу торговой системы. Перед каждым подключением к шлюзу клиенту необходимо обратиться к серверу входа: отправить запрос на предоставление адреса, получить ответ, закрыть соединение с сервером входа и затем подключиться к шлюзу по полученному адресу.

Адрес для доступа к серверу входа указан в документе *Адреса для подключения*.

Установив соединение с сервером входа, клиент передает сообщение Hello. Сообщение включает в себя сессионный заголовок frame (см. раздел [2.2](#page-8-2)). В этом запросе необходимо указать логин и пароль, при этом соединение с сервером входа должно быть установлено с IP-адреса, авторизованного для данного логина при регистрации.

![](_page_36_Picture_395.jpeg)

<span id="page-36-3"></span>Таблица 45. Формат сообщения Hello: msgid=1, size=32

В ответ на запрос сервер входа передает ответное сообщение Report, которое при status=0 содержит повторяющийся компонент Report Address; количество записей компонента в полученном сообщении указано в поле addresses\_count (подробнее об обработке повторяющегося компонента см. раздел [2.5\)](#page-9-2). Компонент включает в себя поля type (признаки шлюза) и address (адрес хоста и порта шлюза). Признаки шлюза могут комбинироваться.

В течение некоторого времени после ответа торговой системы шлюз с указанным адресом ожидает клиентского подключения посредством данного логина. В случае неудачи рекомендуется совершить еще две попытки подключения с интервалом в полсекунды. Если был указан неверный идентификатор логина и/или пароль либо логин заблокирован, ответное сообщение будет содержать значение status=1.

<span id="page-36-4"></span>Таблица 46. Формат сообщения Report: msgid=2, размер динамический

![](_page_36_Picture_396.jpeg)

### Шлюз восстановления сообщений

![](_page_37_Picture_322.jpeg)

## <span id="page-37-0"></span>Таблица 47. Формат компонента Report\_Address: размер 52 байта

![](_page_37_Picture_323.jpeg)

# <span id="page-37-1"></span>**4.1.2. Инициализация сессии**

Сессия устанавливается в рамках соединения между системой клиента и шлюзом торговой системы.

Для того чтобы инициировать сессию, клиент после подключения к шлюзу торговой системы отправляет сообщение Login, содержащее идентификатор логина login и пароль password. В ответ торговая система высылает сообщение Logon. При получении неверно сформированного сообщения Login или неправильного логина и пароля шлюз разрывает соединение.

Один логин может иметь только одну активную сессию бинарного протокола. При попытке инициализации второй сессии торговая система в ответ вышлет отклонение Reject.

<span id="page-37-2"></span>Таблица 48. Формат сообщения Login: msgid=8001, size=37

![](_page_37_Picture_324.jpeg)

#### Шлюз восстановления сообщений

![](_page_38_Picture_418.jpeg)

<span id="page-38-3"></span>Таблица 49. Формат сообщения Logon: msgid=8101, size=24

![](_page_38_Picture_419.jpeg)

# <span id="page-38-1"></span>**4.1.3. Поддержание сессии в активном состоянии**

Для поддержания сессии в активном состоянии клиент и шлюз должны обмениваться сообщениями Heartbeat. Это сообщение должно быть отправлено стороной в случае, если она не передавала никаких сообщений (сессионного либо прикладного уровня) в течение интервала ожидания.

Интервал ожидания задается клиентом при инициализации сессии в поле heartbeat ms сообщения Login.

В случае отсутствия сообщений, в том числе сообщений Heartbeat, от клиента в течение установленного интервала ожидания система разрывает соединение. Клиенту рекомендуется такой же сценарий контроля состояния соединения.

<span id="page-38-4"></span>Таблица 50. Формат сообщения Heartbeat: msgid=8103, size=0

![](_page_38_Picture_420.jpeg)

# <span id="page-38-0"></span>**4.1.4. Ограничение частоты отправки сообщений**

В системе действует ограничение частоты сообщений сессионного уровня, отправляемых клиентом. При превышении ограничения система принудительно завершает сессию.

# <span id="page-38-2"></span>**4.1.5. Номера сообщений**

Все сообщения прикладного уровня обладают номером, уникальным в течение торгового дня. Сообщения каждой стороны сессии (шлюза и клиента) последовательно нумеруются натуральными числами, начиная с единицы. Это позволяет, в частности, запрашивать и пересылать сообщения, потерянные при внезапном разрыве соединения.

Сообщениям сессионного уровня номер не присваивают: в поле seq указывается ноль.

Для поддержания последовательной нумерации сообщений, при инициализации сессии в сообщении Logon шлюз указывает номер последнего отправленного торгового сообщения в поле last seq и ожидаемый номер следующего торгового сообщения в поле expected seq.

При получении сообщения с номером, отличным от ожидаемого, шлюз разрывает соединение. После разрыва соединения клиенту следует вновь подключиться, предварительно обратившись к серверу входа, и восстановить номера сообщений согласно значениям, полученным в сообщении Logon от шлюза. Шлюз никогда не инициирует изменение ожидаемого значения номера в случае получения сообщения с номером, больше ожидаемого.

Торговая система поддерживает непрерывную нумерацию сообщений между торговыми сессиями, в том числе торговыми днями. Для принудительного сброса нумерации клиенту необходимо при инициализации сессии установить флаг reset seq=1 в сообщении Login.

# <span id="page-39-1"></span>4.1.6. Завершение сессии

Для штатного завершения сессии сторона отправляет сообщение Logout и ожидает разрыва соединения в подтверждение завершения сессии.

<span id="page-39-4"></span>Таблица 51. Формат сообщения Logout: msgid=8002, size=16

![](_page_39_Picture_105.jpeg)

# <span id="page-39-2"></span>4.1.7. Отклонение сообщения

Если клиентское сообщение неверно сформировано или содержит недопустимые значения какого-либо поля, система отклоняет такое сообщение и направляет клиенту уведомление Reject: в поле ref msgid указан тип сообщения, в ref seq - номер сообщения прикладного уровня или ноль для сессионного сообщения, в полях reason И message содержатся код причины отклонения и описание причины соответственно.

![](_page_39_Picture_106.jpeg)

<span id="page-39-5"></span>Ta6

# <span id="page-39-3"></span>4.1.8. Разрыв соединения

Система разрывает соединение при получении сообщения

- с неизвестным типом сообщения msgid,
- с длиной size, не соответствующей указанному типу,
- с номером сообщения seq, отличным от ожидаемого.

# <span id="page-39-0"></span>4.1.9. Запрос данных

 $\overline{0}$ 

8

Для запроса данных клиенту следует отправить в шлюз торговой системы сообщение TopicRequest, указав идентификатор потока: topic и оставив поле clorder id незаполненным.

причины

Диапазон запрашиваемых данных должен быть задан в полях topic seq и topic seqend одним из следующих способов:

- topic seq=n, topic seqend=m запрос сообщений с номерами от n до  $m$ .
- topic seq=0, topic seqend=n запрос сообщений, начиная с наименьшего доступного номера до *n*.

Алгоритм запроса данных из потоков описан в разделах 1.4.1 и 1.4.2.

![](_page_40_Picture_1.jpeg)

При отступлении от алгоритма обработки данных, приведенного в разделах 1.4.1 и 1.4.2, торговая система может отказывать в выполнении запросов и выдавать сообщения об ошибках.

Если торговая система может выполнить запрос, то клиент получит отчет о выполнении TopicReport, после которого следует ожидать сообщений с данными. По завершении передачи данных клиент также получит сообщение TopicReport.

Если запрос некорректен или не может быть выполнен, то клиент получит отчет об отклонении TopicReject.

![](_page_40_Picture_5.jpeg)

Во избежание перегрузки сети дождитесь окончания получения сообшений по предыдущему запросу перед тем, как отправлять новый запрос.

![](_page_40_Picture_55.jpeg)

<span id="page-40-1"></span>Таблица 53. Формат сообщения TopicRequest: msgid=301, size=101

# <span id="page-40-0"></span>4.1.10. Отчет о выполнении запроса

Клиент получит отчет TopicReport в перечисленных ниже случаях:

- успешное выполнение запроса данных TopicRequest;
- завершение передачи среза данных.

Отчет включает в себя справочные поля topic lastseg и topic lastsegsent, содержащие номер последнего сообщения, сформированного в потоке, и номер последнего сообщения, переданного клиенту, соответственно,

<span id="page-40-2"></span>Таблица 54. Формат сообщения TopicReport: msgid=401, size=134

![](_page_40_Picture_56.jpeg)

![](_page_41_Picture_31.jpeg)

# <span id="page-41-0"></span>4.1.11. Отчет об отклонении запроса

Если запрос TopicRequest некорректен или не может быть выполнен, то клиент получит отчет об отклонении TopicReject. Причина отклонения запроса указана в поле reason.

Отчет TopicReject включает в себя справочные поля topic lastseq и topic lastseqsent, содержащие номер последнего сообщения, сформированного в потоке, и номер последнего сообщения, переданного клиенту, соответственно.

В потоках с идентификаторами Trades и IQ (см. документ Адреса для подключения) в сообщениях TopicReject номер в поле topic firstseq совпадает с номером первого доступного сообщения.

![](_page_41_Picture_32.jpeg)

<span id="page-41-1"></span>Таблица 55. Формат сообщения TopicReject: msgid=402, size=142

# <span id="page-42-0"></span>**Приложение A. Коды ошибок**

Таблица 56. Таблица с описанием кодов ошибок

![](_page_42_Picture_249.jpeg)

![](_page_43_Picture_319.jpeg)

![](_page_44_Picture_433.jpeg)

# Коды ошибок

![](_page_45_Picture_422.jpeg)

![](_page_46_Picture_348.jpeg)

# Коды ошибок

![](_page_47_Picture_373.jpeg)

![](_page_48_Picture_233.jpeg)

Также могут приходить ошибки в диапазоне —11000-11999. Это коды ошибок, которые вернула торговая система Московской биржи (ASTS). Чтобы получить номер ошибки торговой системы ASTS, нужно из внутреннего номера ошибки вычесть 11000. Описание таких ошибок клиент может узнать из документации к торговой системе ASTS.

# <span id="page-49-0"></span>**Приложение B. История изменений**

## **Версия 1.13.0 24 декабря 2015 года**

- 1. Добавлено поле is test в сообщения [Currency,](#page-22-1) [Issue](#page-23-0), [Spot](#page-24-0), [Futures](#page-24-1) и [Bond.](#page-25-0)
- 2. В сообщении [Instrument](#page-28-0) добавлены поля is\_test, te\_id и be\_mode, удалено поле reserved и изменено значение поля msgid.
- 3. В компоненте [Underlying](#page-34-2) добавлено поле flags и изменена размерность поля qty.

## **Версия 1.12.0 10 ноября 2015 года**

Добавлен новый поток CurrentPriceOfMarket.

## **Версия 1.11.1 14 октября 2015 года**

Уточнен тип рыночных данных для значения 76 поля type в сообщении [обновления Commons](#page-18-0).

## **Версия 1.11.0 1 октября 2015 года**

Уточнен размер для компонента *[Underlying](#page-34-2)*: изменён тип поля qty.

## **Версия 1.10.1 6 августа 2015 года**

Добавлен раздел [1.4](#page-5-4).

### **Версия 1.10.0 2 июля 2015 года**

- 1. Изменен порядок полей trade mode id и reserved в таблице для сообщения [Instrument](#page-28-0).
- 2. Добавлено значение 76 поля type для сообщения [обновления Commons.](#page-18-0)

### **Версия 1.9.0 19 июня 2015 года**

Изменен формат сообщения [Instrument](#page-28-0): размерность поля trade mode id уменьшена до двух байт, перед ним добавлено поле reseved

## **Версия 1.8.4 27 апреля 2015 года**

Уточнен размер для сообщения среза Commons.

## **Версия 1.8.3 25 марта 2015 года**

Уточнена последовательность записей поля [\[fee\\_rate\]](#page-31-2).

## **Версия 1.8.2 18 марта 2015 года**

Уточнен размер для сообщения среза Commons.

## **Версия 1.8.1 13 марта 2015 года**

Добавлены значения 79, 80, 81, 82, 83 и 85 в поле type для сообщения обновления Commons.

## **Версия 1.8.0 20 февраля 2015 года**

Добавлено поле accrued\_interest в сообщении Spot.

#### **Версия 1.7.0 11 февраля 2015 года**

- 1. В потоки инструментов добавлено сообщение TradingInstrumentLimits.
- 2. Добавлены поля limit up и limit down в сообщение Instrument.
- 3. Добавлено поле is\_ext\_close в сообщение TradeModes.
- 4. Добавлены поля reg\_num, issuer name, issuer country, face value, face value currency, total amount, security\_type, issue\_date и quotation\_list для сообщения Issue.
- 5. Добавлены поля reg\_num, issuer name, issuer country, face value, face value currency, issue amount, security\_type, issue\_date и quotation\_list для сообщения Bond.
- 6. В сообщении Bond переименовано поле maturity\_date в maturity.

## **Версия 1.6.0 20 ноября 2014 года**

- 1. Добавлено новое значение в поле mode для компонента Period.
- 2. Добавлен дополнительный поток срезов для потока Commons.

3. Добавлены новые типы рыночных данных в сообщении CommonsUpdate.

## **Версия 1.5.1 29 октября 2014 года**

- 1. В полях type и scalping\_type в сообщении Instrument изменен список значений.
- 2. Актуализированы справочные данные транслируемые в потоке Instruments.

## **Версия 1.5.0 16 октября 2014 года**

Добавлено поле price\_average в сообщение среза Commons.

## **Версия 1.4.0 6 октября 2014 года**

Добавлены новые значения поля type в сообщение обновления Commons.

## **Версия 1.3.0 1 октября 2014 года**

- 1. Изменены msgid в сообщениях Currency, Issue, Bond, Futures, Spot, Instrument.
- 2. В потоки инструментов добавлено сообщение TradingInstrumentStatus.
- 3. Изменена размерность поля code в сообщениях Currency, Issue, Spot, Futures и Bond.
- 4. Изменена размерность поля symbol в сообщении Instrument.
- 5. Добавлен компонент instrument status в компонент ExchangeInstrument.
- 6. В сообщении Instrument поле status заменено компонентом instrument\_status.

## **Версия 1.2 26 августа 2014 года**

- 1. Добавлено сообщение Bond в поток Instruments
- 2. Добавлены поля price\_auction\_close и vol\_auction\_close в сообщение среза Commons

## **Версия 1.1 1 августа 2014 года**

Добавлено сообщение CombinedCommodity в поток Instruments

## **Версия 1.0 6 июня 2014 года**

## Добавлен поток Instruments

## **Версия 0.3 4 июня 2014 года**

- 1. Изменен формат сообщения для потока OrderBook: добавлено поле PriceLevel\_offset; количество записей вложенной группы PriceLevel теперь может быть произвольным
- 2. Изменен формат сообщения для потока BestPrices: добавлено поле BestPrice\_offset; количество записей вложенной группы BestPrice теперь может быть произвольным
- 3. Изменен формат сообщения CommonUpdate: добавлено поле CommonEntry\_offset; количество записей вложенной группы CommonEntry теперь может быть произвольным
- 4. Изменен формат сообщений SnapshotStarted и SnapshotFinished: добавлено поле server\_time первым после заголовка frame
- 5. Изменен порядок полей в сообщениях Heartbeat и EmptyBook: поле server time стало первым после заголовка frame
- 6. Изменен формат сообщения Report (ответ сервера входа): добавлено поле addresses\_offset; количество записей вложенной группы addresses теперь может быть произвольным
- 7. Изменен формат сообщения ResendReport: размерность поля status увеличена до int2
- 8. Изменен формат сообщения TopicReport: размерность полей status и marker увеличена до int2
- 9. Изменен заголовок сообщений, возвращаемых шлюзом восстановления
- 10. Изменен порядок полей в компоненте gate header: server time, source id, clorder id, user id
- 11.Изменен порядок полей в компоненте topic\_header: topic\_id, topic\_seq, server\_time, source\_id

## **Версия 0.2 22 мая 2014 года**

Добавлено описание шлюза восстановления (раздел [4\)](#page-36-0)